# About

- **Principal Coding Manager, Creative Assembly**
- **E** Working on Total War for 20 years
- Regular participant in WG21 meetings and telecons
	- "On the committee"
- **Graphics proposal co-author P0267**
- Linear algebra proposal co-author P1385
- **Audio proposal co-author P1386**
- Co-founder of #include <C++>

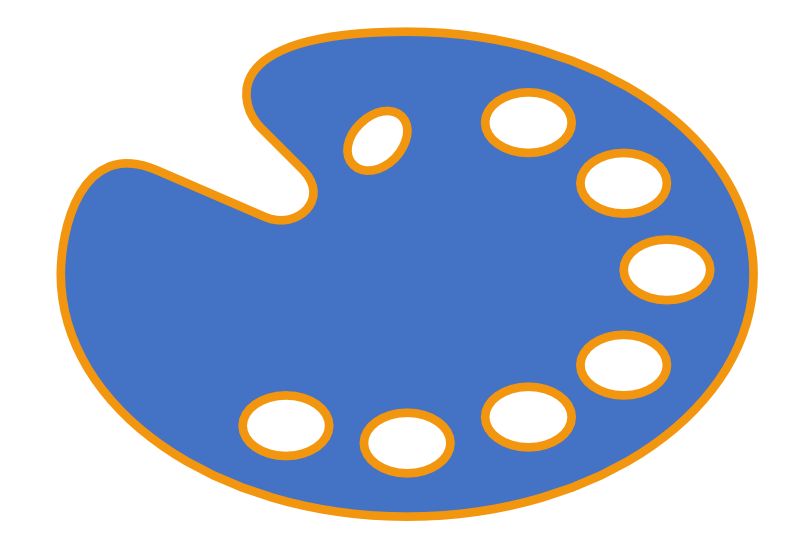

# Everything you know about colour is wrong

J Guy Davidson

# #include<C++>

includecpp.org

# Agenda

- **Exercise 1** Identify colours
- **EXP** Apprehend intensity and colour
- **CIE1931 linear colour space**
- **EXAGB non-linear colour space**
- **Transfer function**
- **EXIMISAPP Misapplication of colour management**
- **Linear algebra**
- Uses of colour for C++
- Proposed API

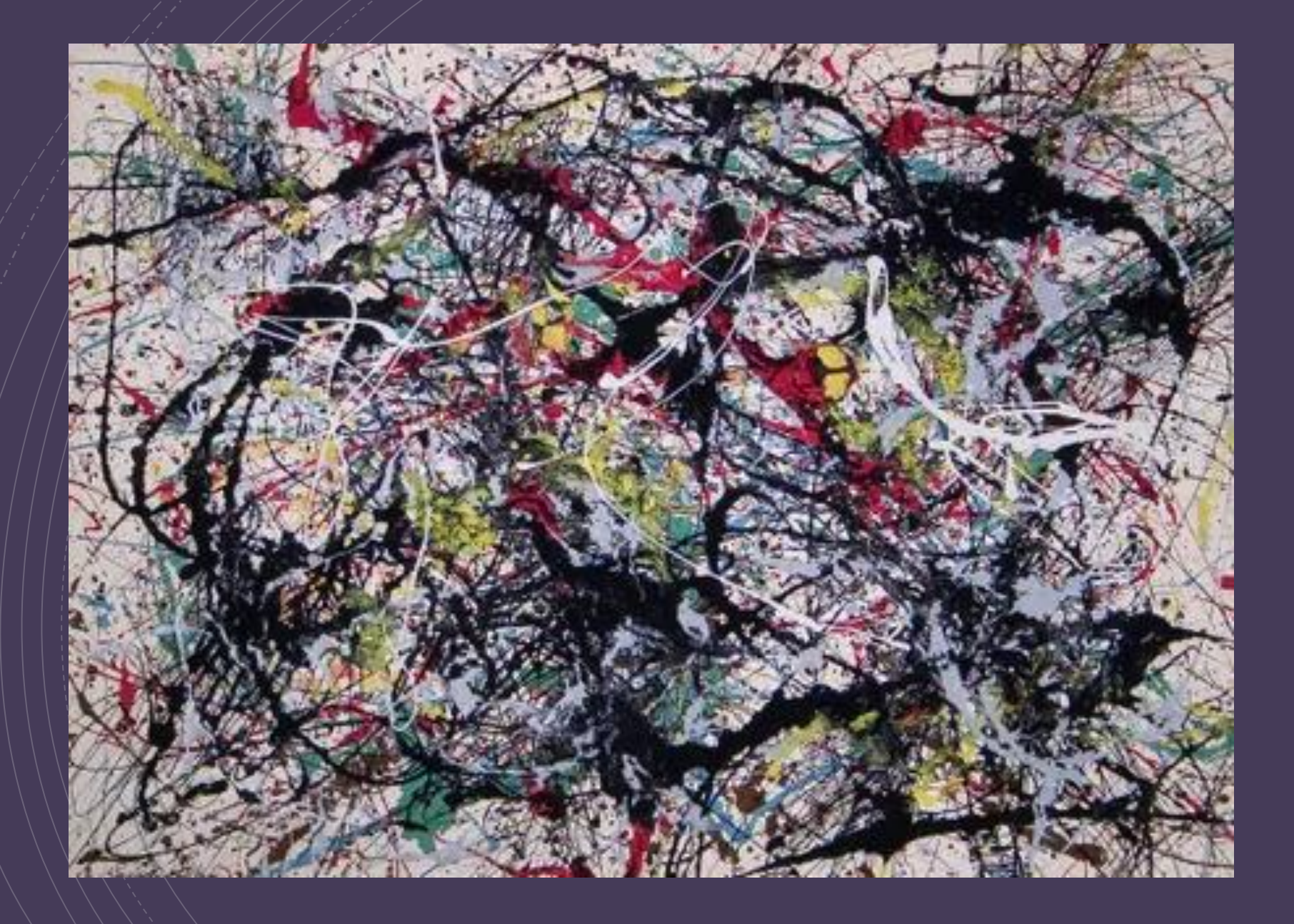

# Quiz time

Answer in the chat

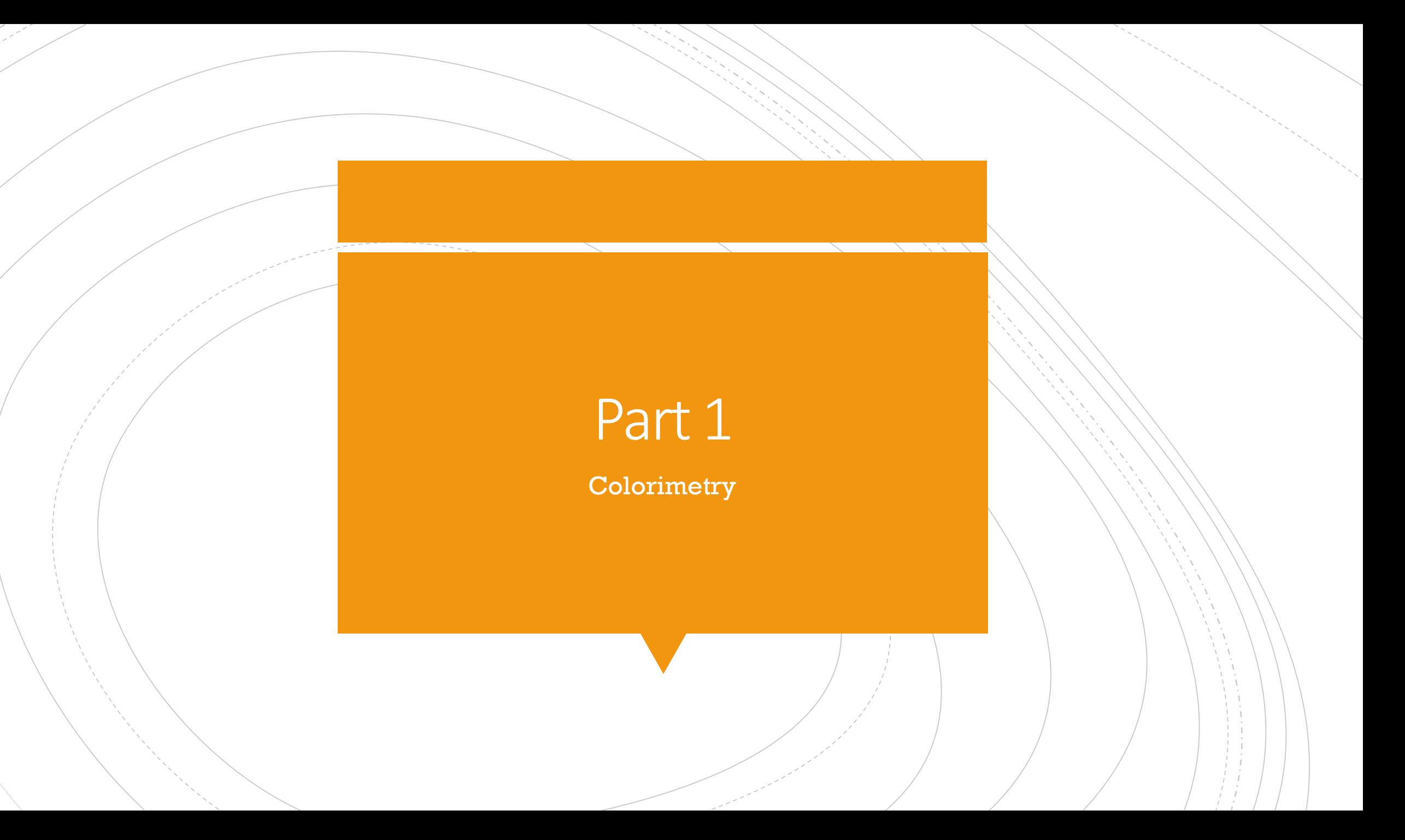

## Subjectivity

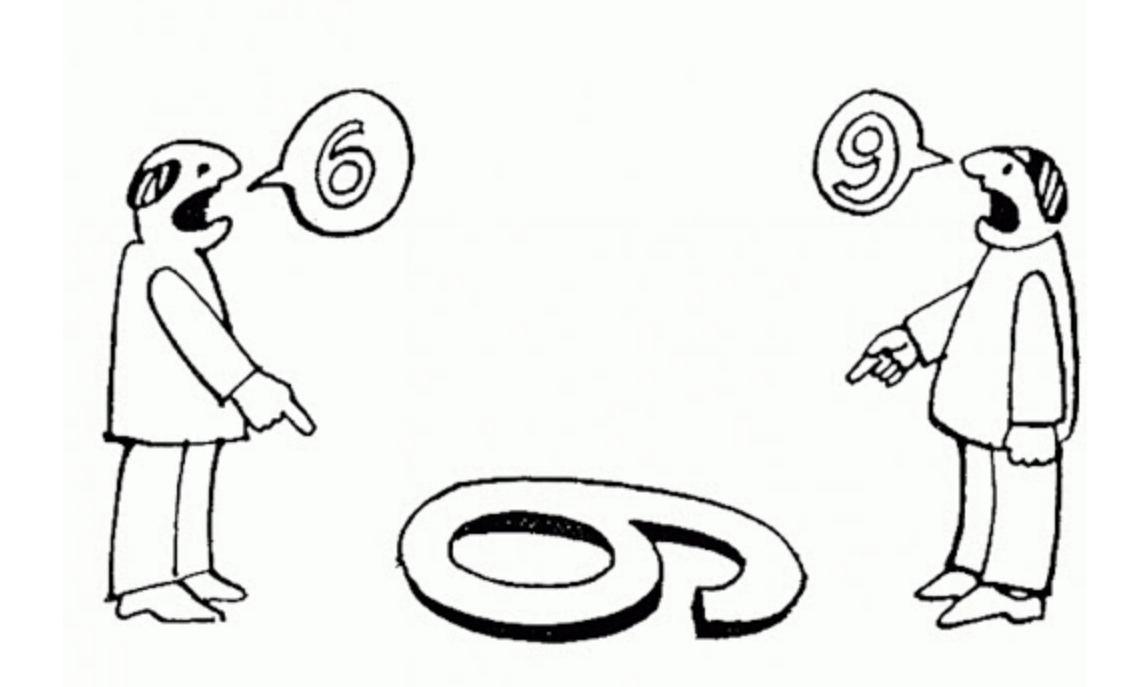

# Subjectivity

(and context)

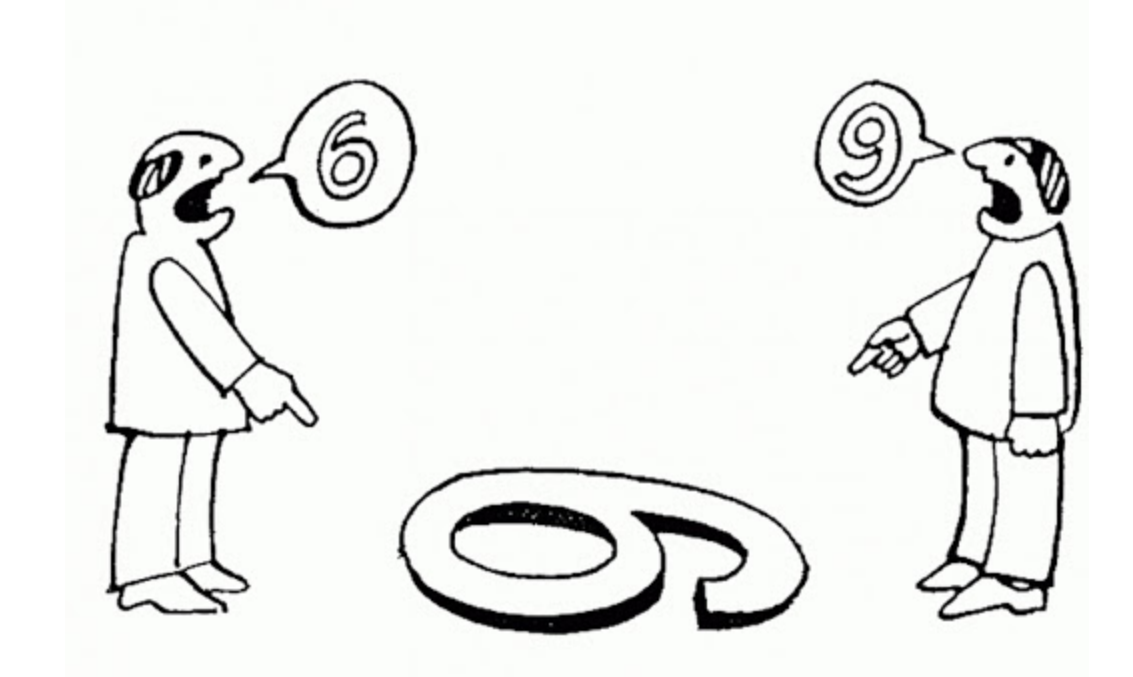

# How do we eliminate subjectivity?

# How do we eliminate subjectivity?

Consider only objective criteria

# Measuring human vision

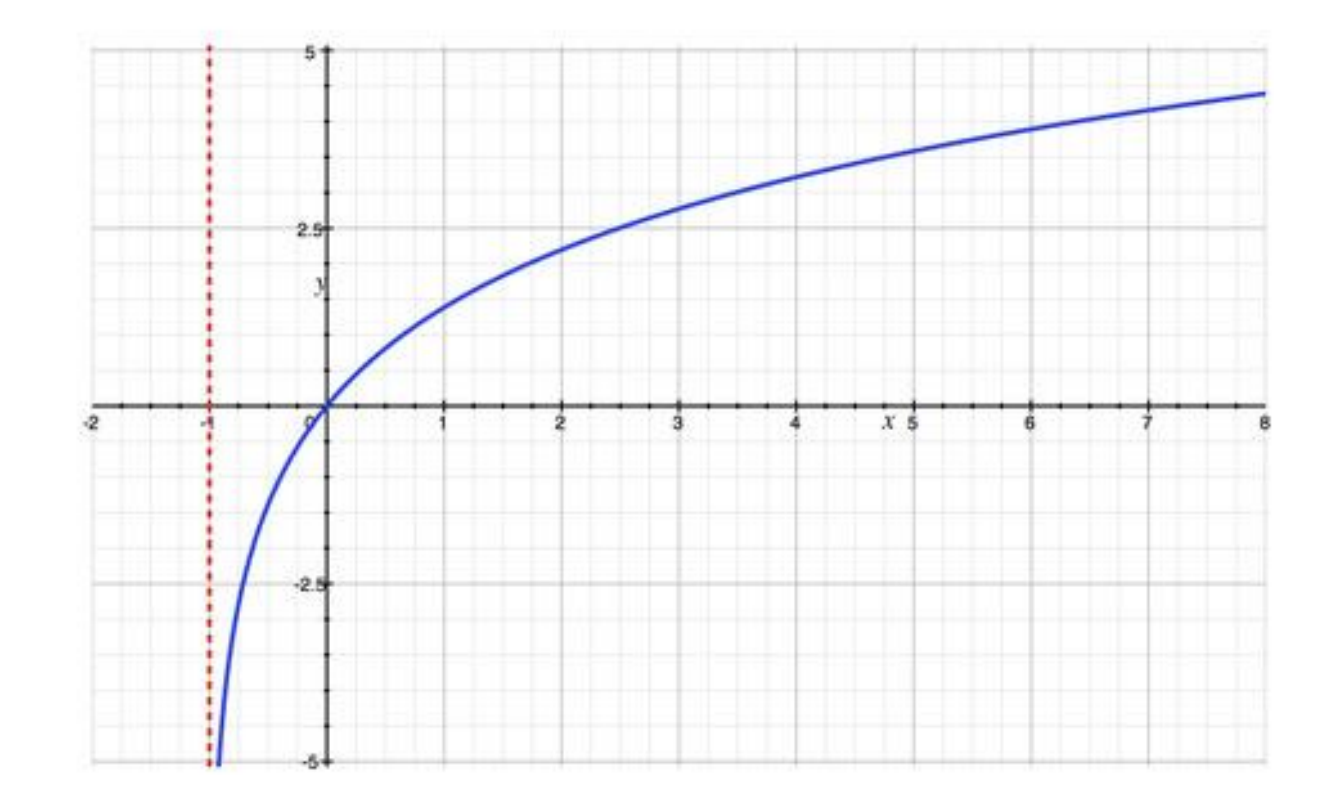

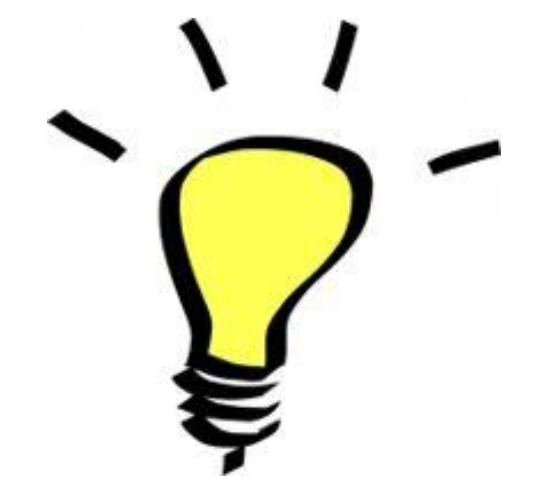

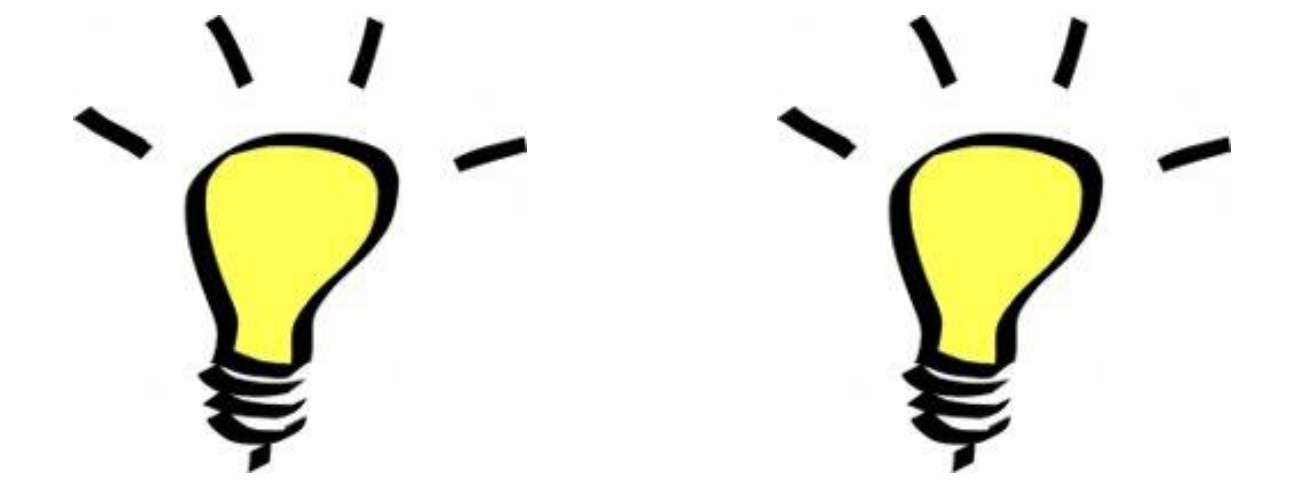

#### Mechanical "vision" is linear

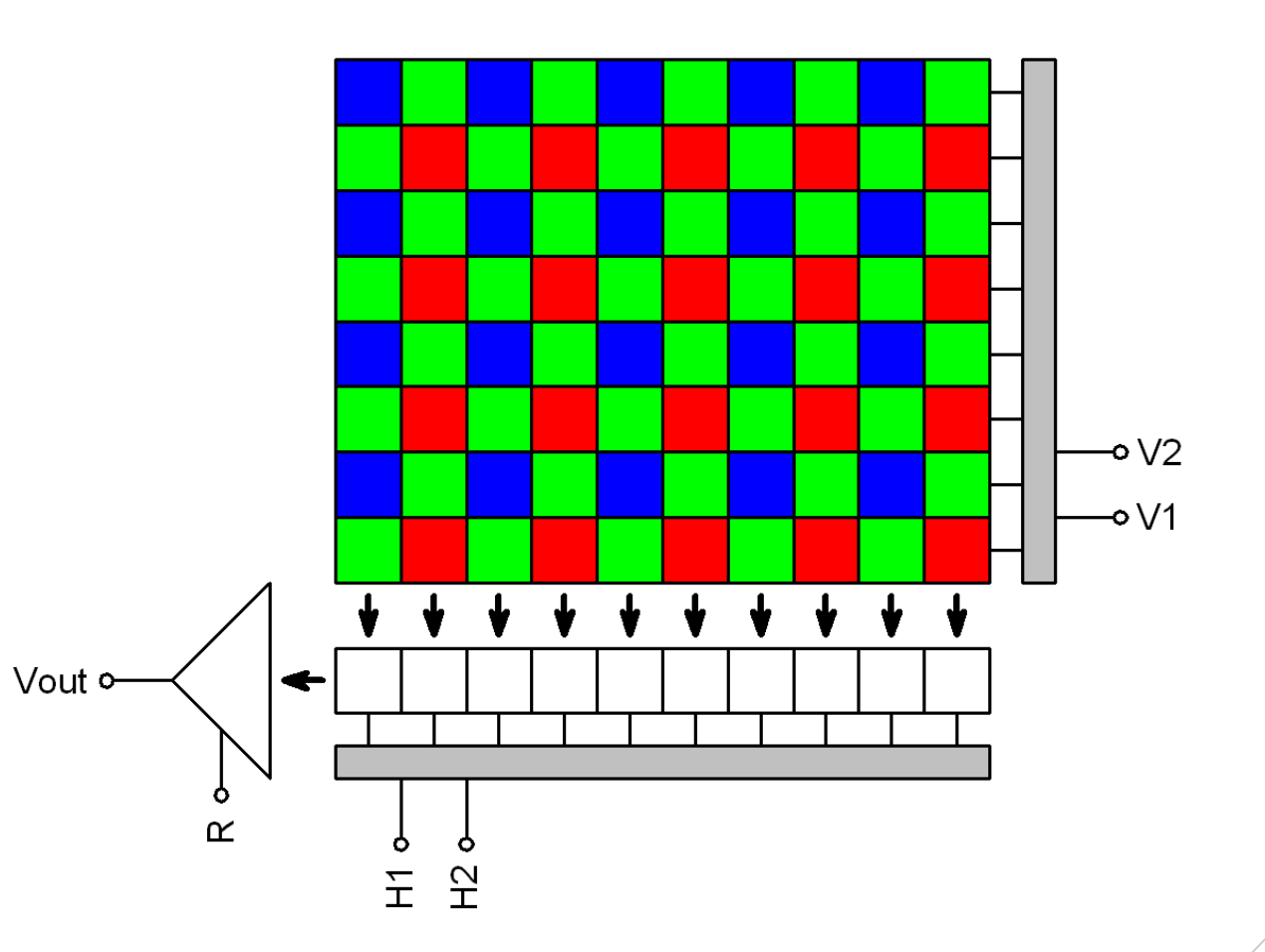

#### The useful stuff is at the bottom

#### $2.0\sqrt{\mathbf{x}}\ 2.0\sqrt{\mathbf{x}}$   $2.0\sqrt{\mathbf{x}}$   $2.0\sqrt{\mathbf{x}}$   $2.0\sqrt{\mathbf{x}}$   $2.0\sqrt{\mathbf{x}}$

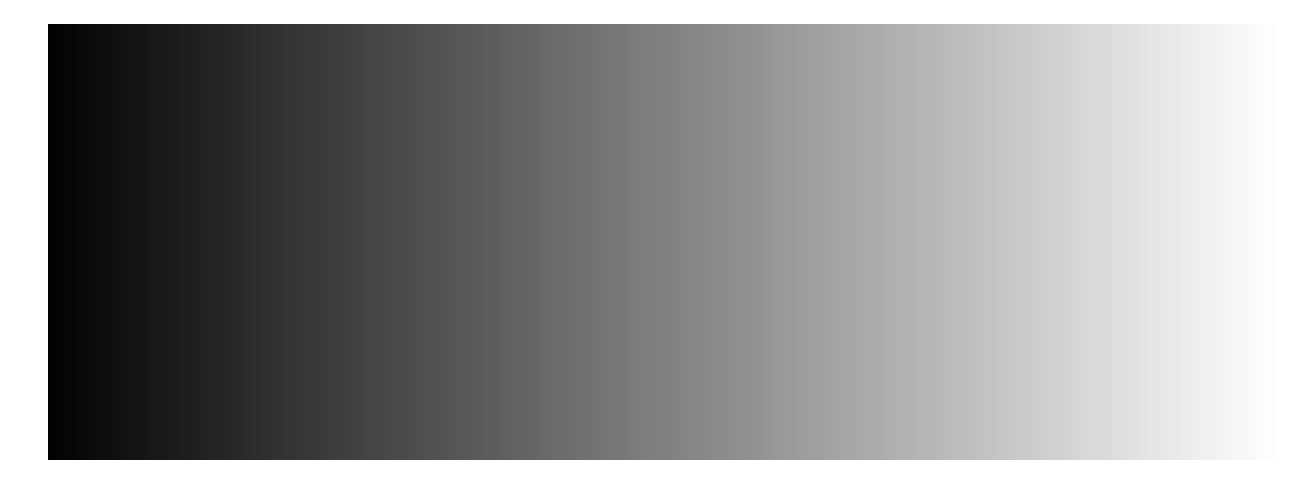

#### The useful stuff is at the bottom

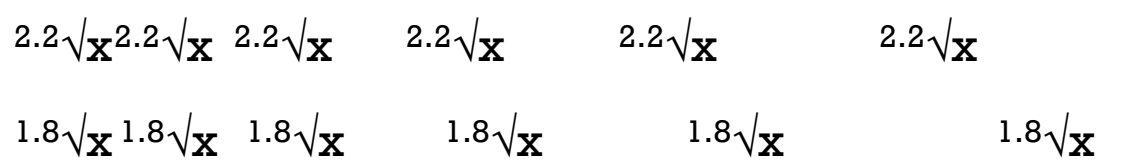

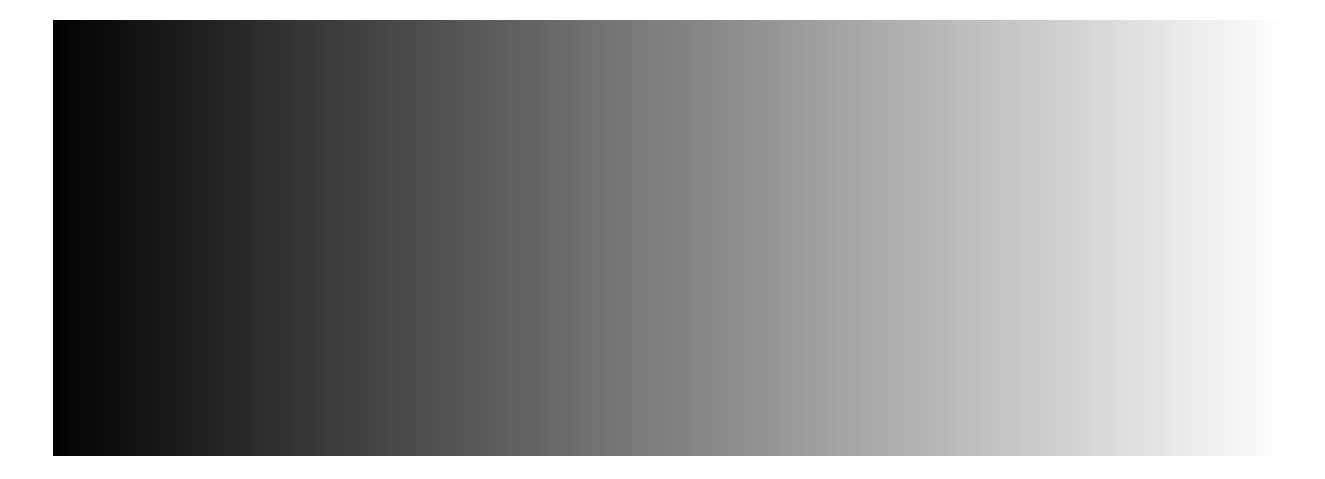

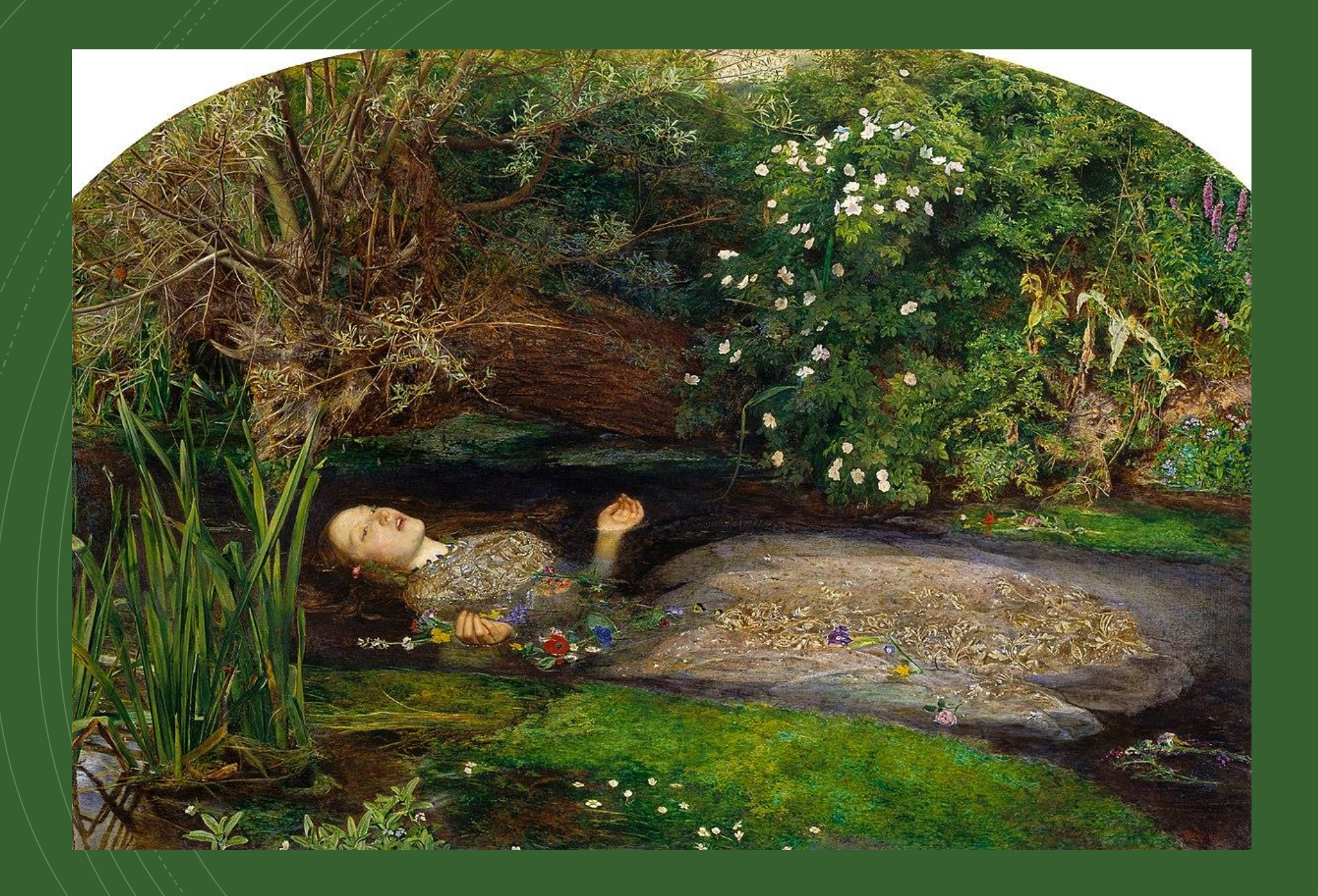

# But what about colour?

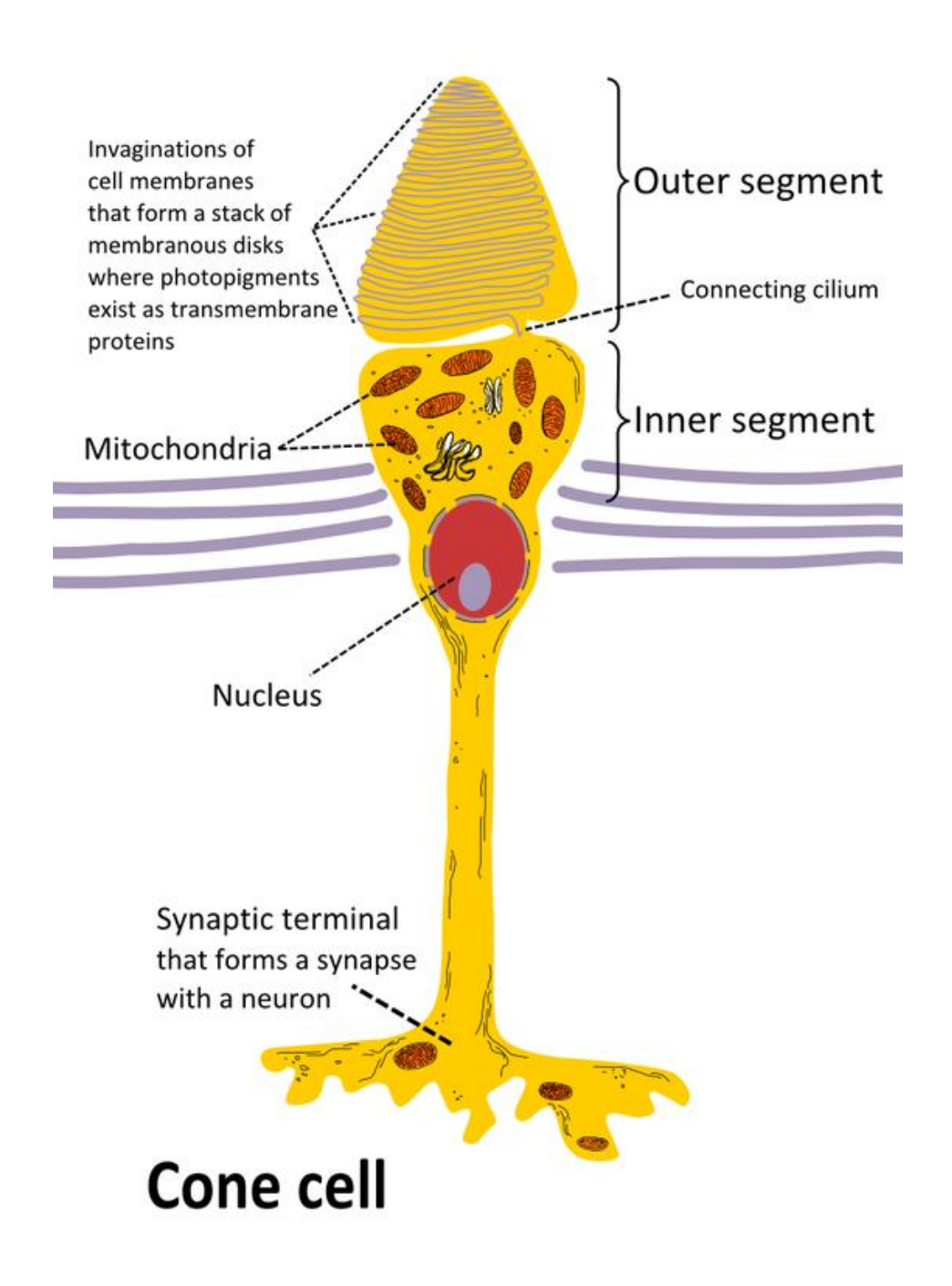

# But what about colour?

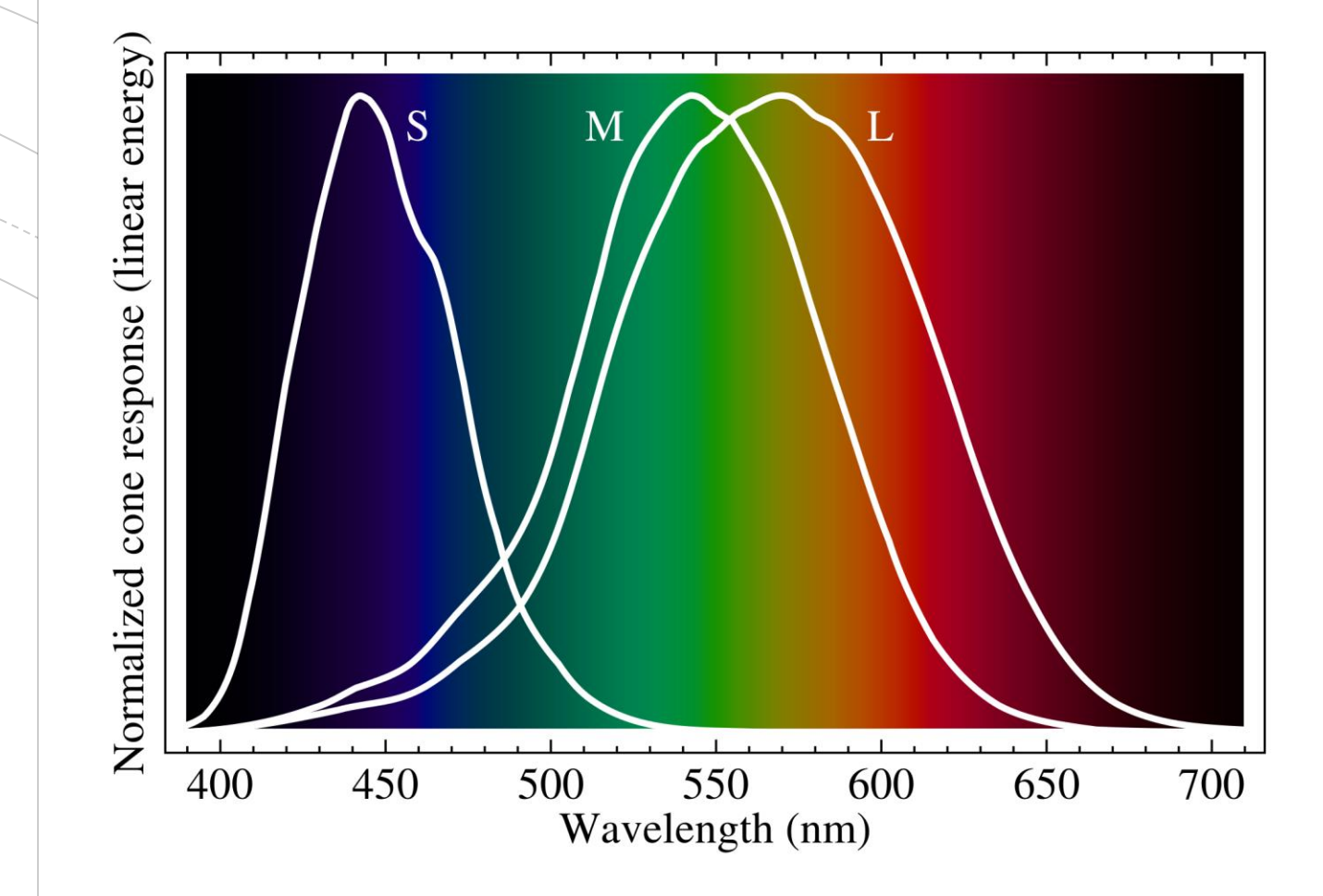

# The CIE 1931 colour spaces

- Take a standard human
- Put them in a standard environment
- Measure how they perceive electromagnetic waves, via matching the colours of lights (mixes of primaries)
- Build a function that maps electromagnetic wavelengths to human perception, giving 3 values (X, Y, Z)
- Add some mathematical constraints (values  $> 0, Y =$ relative luminance from 0 to 100)

# But what about colour?

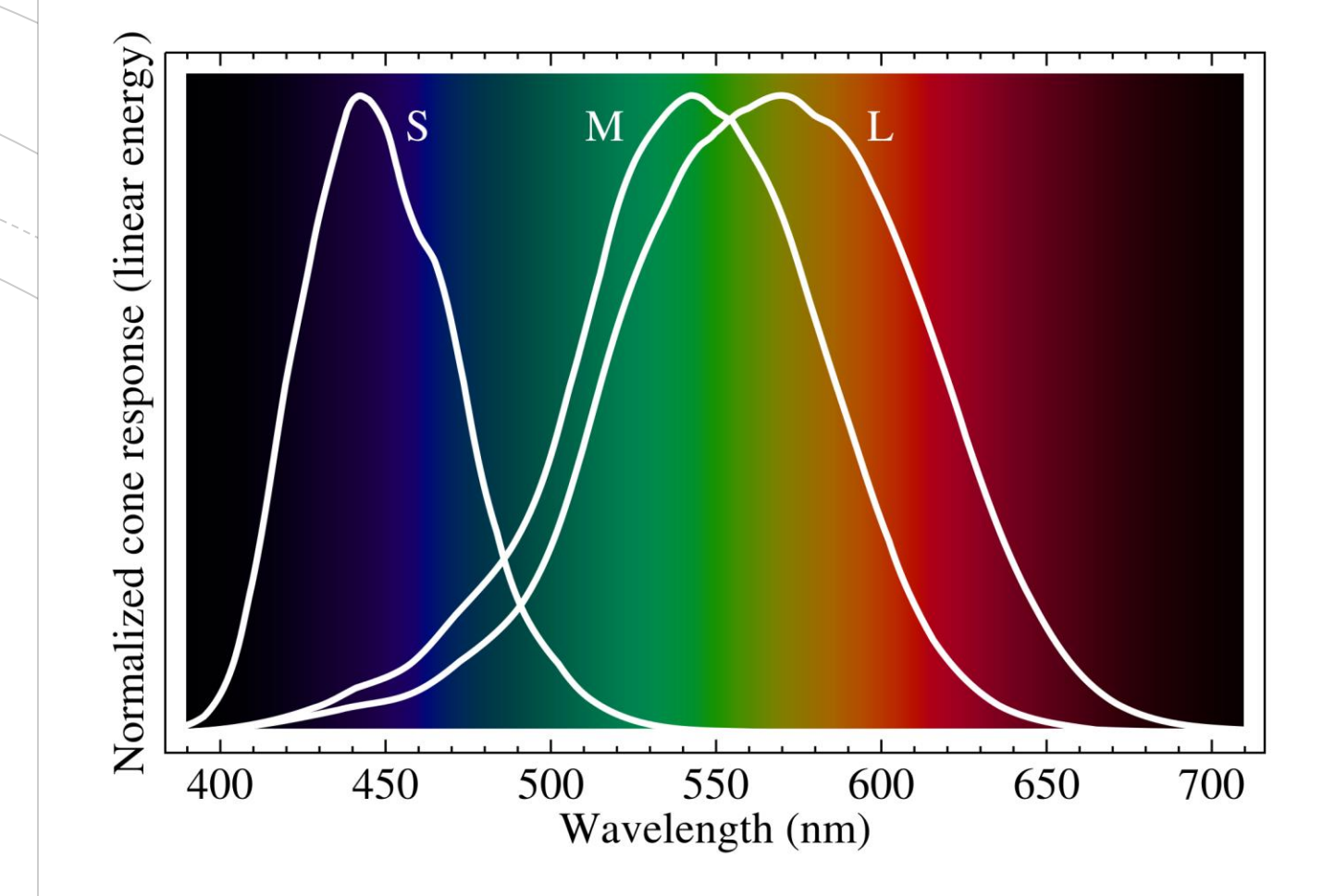

## **Chromaticity**

- **EXTE: Humans separate colour from brightness**
- Normalise:
	- $x = X / (X + Y + Z)$
	- $y = Y / (X + Y + Z)$
	- $z = Z / (X + Y + Z) = (1 x y)$
- **EXY Colour space** x and y are colour Y is relative luminance

# The CIE 1931 colour space chromaticity diagram.

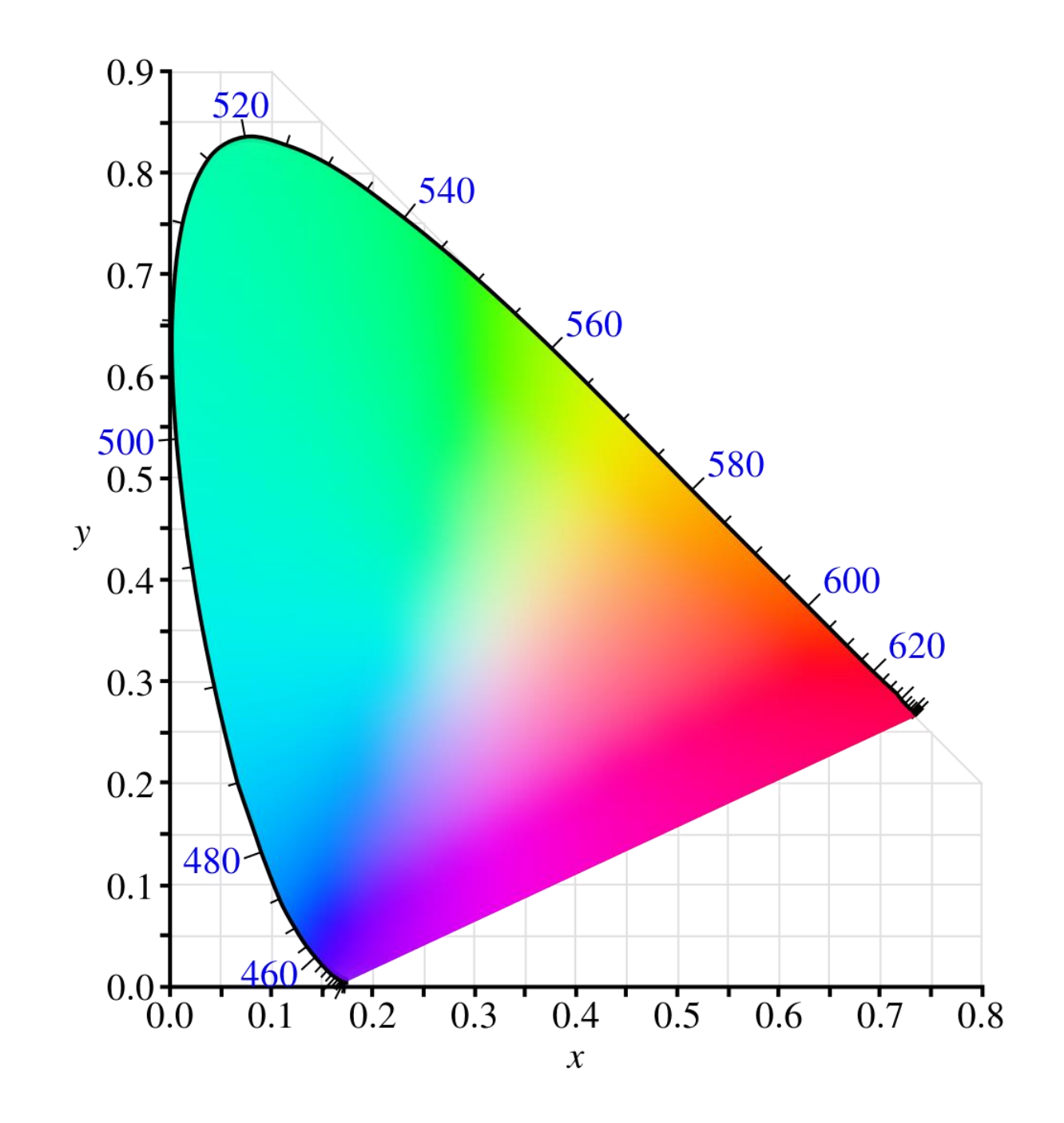

# Perceptual uniformity

- Small change in a value has the same effect in perceived colour
- XYZ values are not perceptually uniform
- **Inefficient, like storing sound volume in raw values** rather than in dB.  $100dB = 10^100$
### sRGB

- 1996: Microsoft + HP
- **EC 61966-2-1:1999**
- **Default colour space where NO COLOUR SPACE** INFORMATION is provided

### sRGB

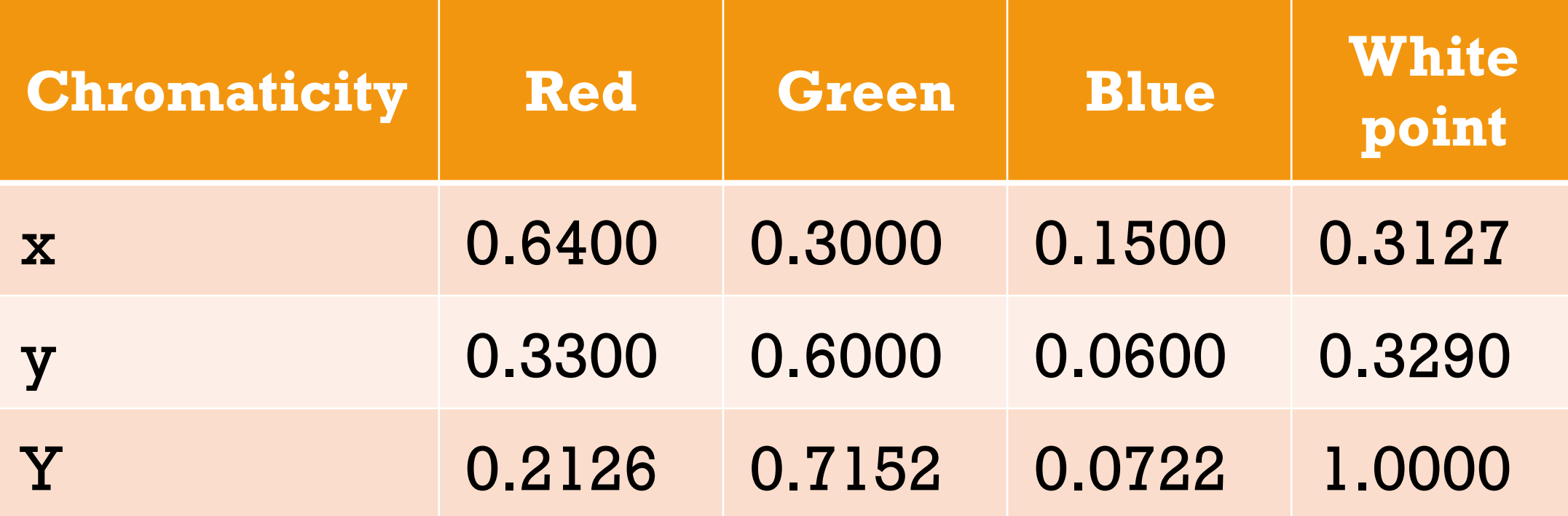

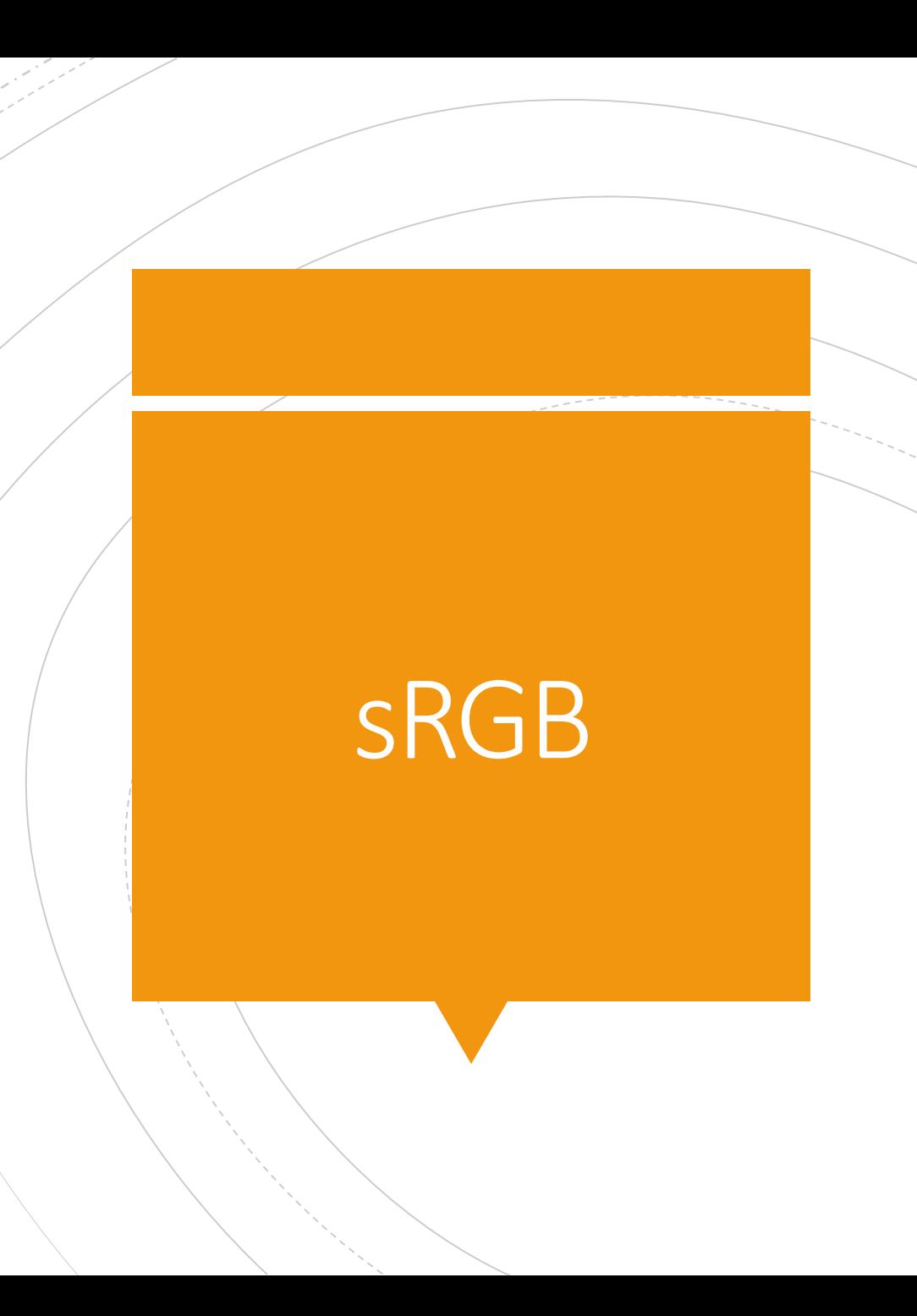

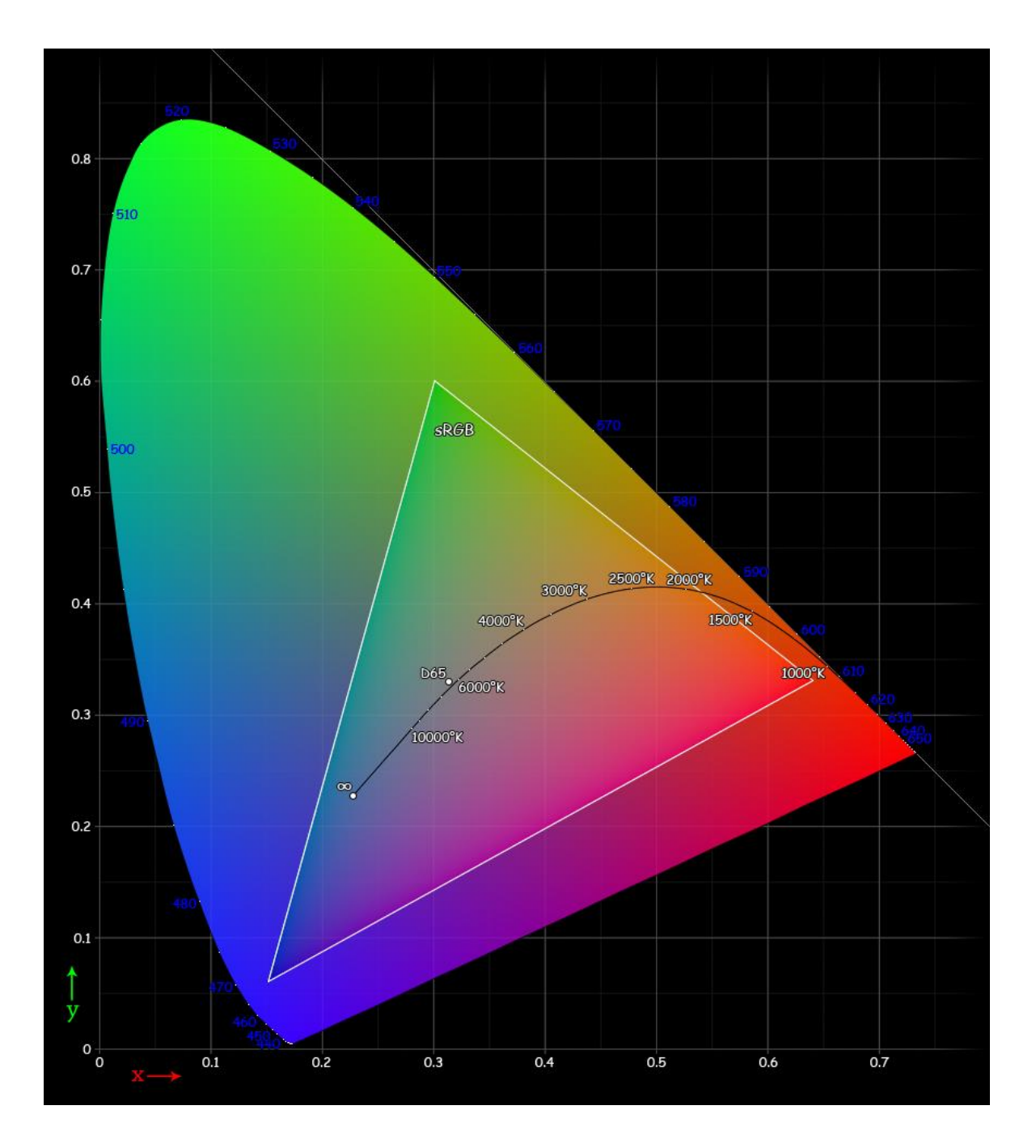

### Transfer Function

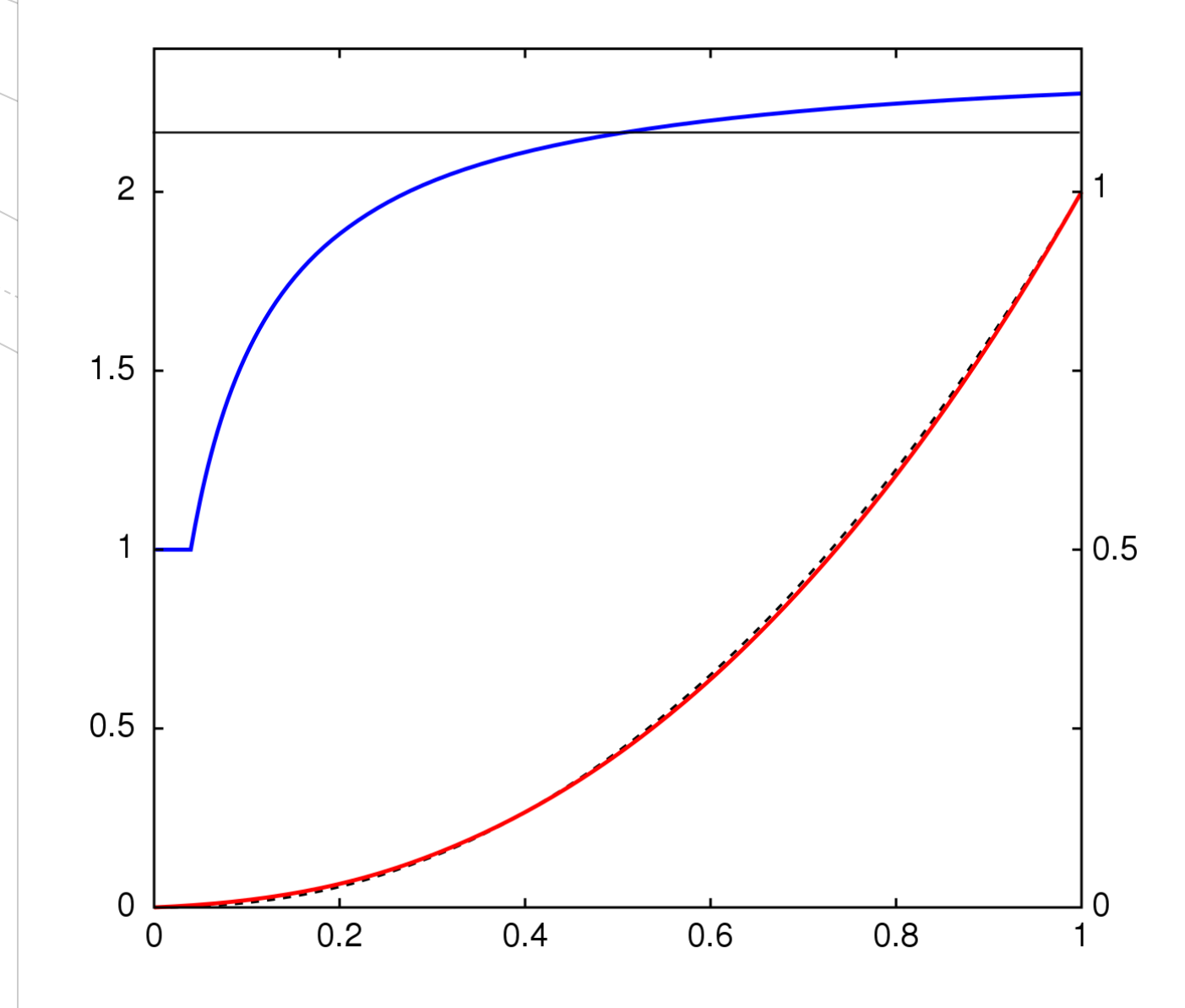

### Transfer Function

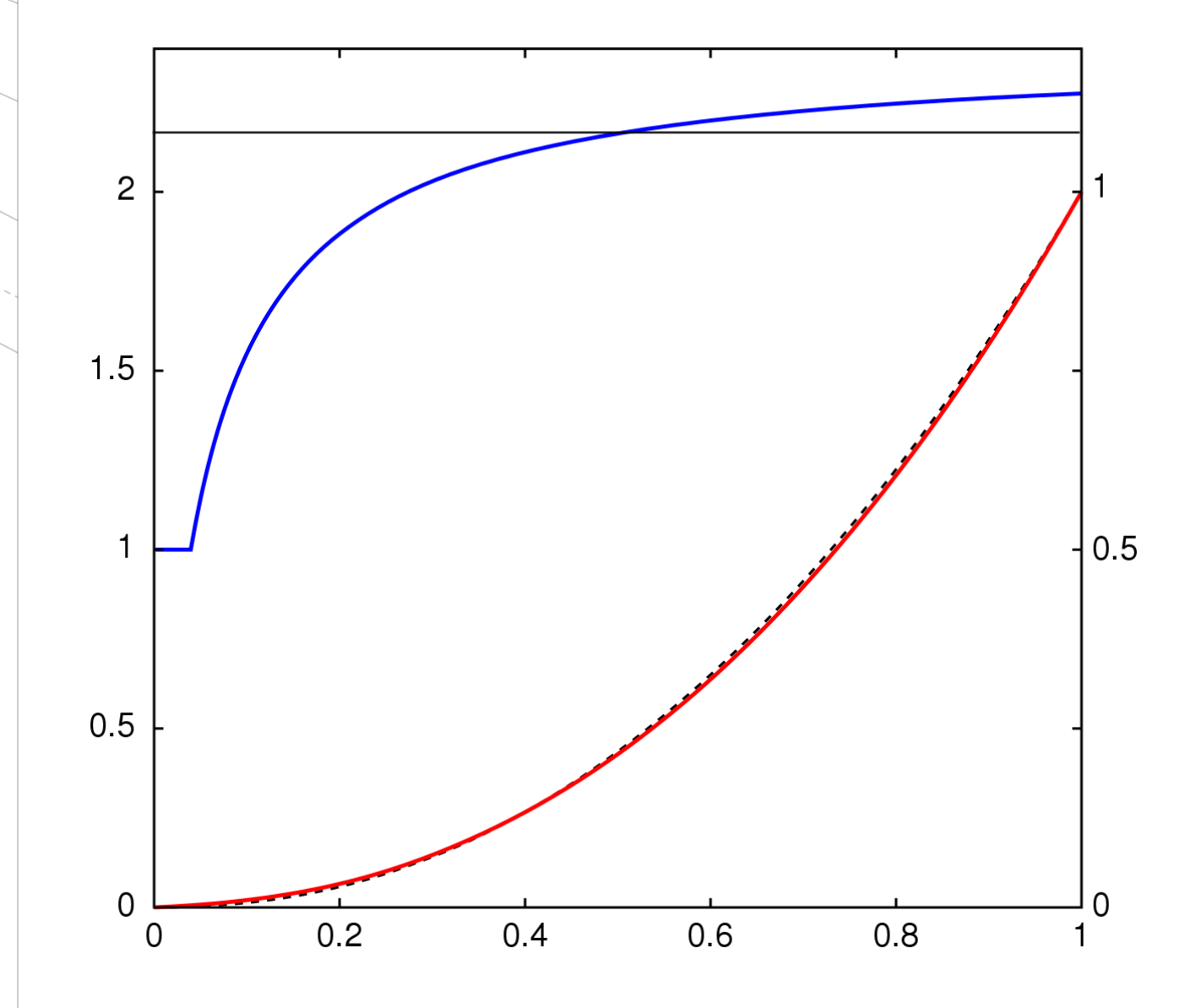

### Transfer Function

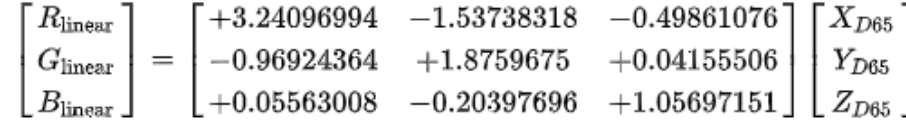

$$
\gamma(u) = \begin{cases} 12.92u & = \frac{323u}{25} & u \le 0.0031308 \\ 1.055u^{1/2.4} - 0.055 & = \frac{211u^{\frac{5}{12}} - 11}{200} & \text{otherwise} \end{cases}
$$

$$
\gamma^{-1}(u) = \begin{cases} \frac{u}{12.92} & = \frac{25u}{323} & u \leq 0.04045\\ \left(\frac{u+0.055}{1.055}\right)^{2.4} & = \left(\frac{200u+11}{211}\right)^{\frac{12}{5}} & \text{otherwise} \end{cases}
$$

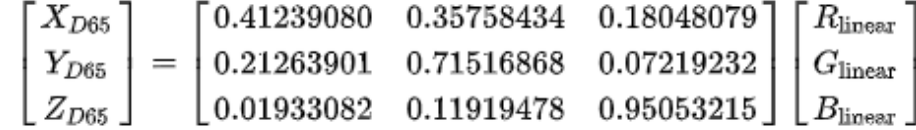

### Implementation

$$
\gamma^{-1}(u) = \begin{cases} \frac{u}{12.92} & = \frac{25u}{323} & u \leq 0.04045\\ \left(\frac{u+0.055}{1.055}\right)^{2.4} & = \left(\frac{200u+11}{211}\right)^{\frac{12}{5}} & \text{otherwise} \end{cases}
$$

• if  $(C_srgb \le 0.04045)$ C\_lin = C\_srgb / 12.92; else  $C_{\text{lin}} = pow((C_{\text{srgb}} + 0.055) / 1.055, 2.4);$ 

$$
\gamma^{-1}(u) = \begin{cases} \frac{u}{12.92} & = \frac{25u}{323} & u \leq 0.04045\\ \left(\frac{u+0.055}{1.055}\right)^{2.4} & = \left(\frac{200u+11}{211}\right)^{\frac{12}{5}} & \text{otherwise} \end{cases}
$$

 $\blacksquare$  C\_lin\_1 = pow(C\_srgb, 2.2);

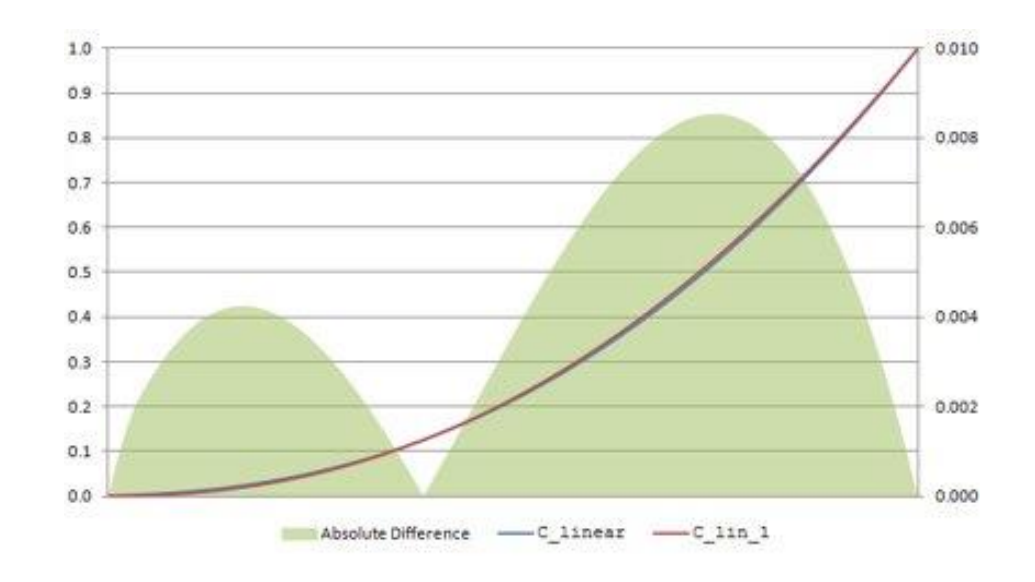

### Implementation

$$
\gamma^{-1}(u) = \begin{cases} \frac{u}{12.92} & = \frac{25u}{323} \\ \left(\frac{u+0.055}{1.055}\right)^{2.4} & = \left(\frac{200u+11}{211}\right)^{\frac{12}{5}} \quad \text{otherwise} \end{cases}
$$

 $C_{lin_2} = pow(C_{srgb, 2.233333333);$ 

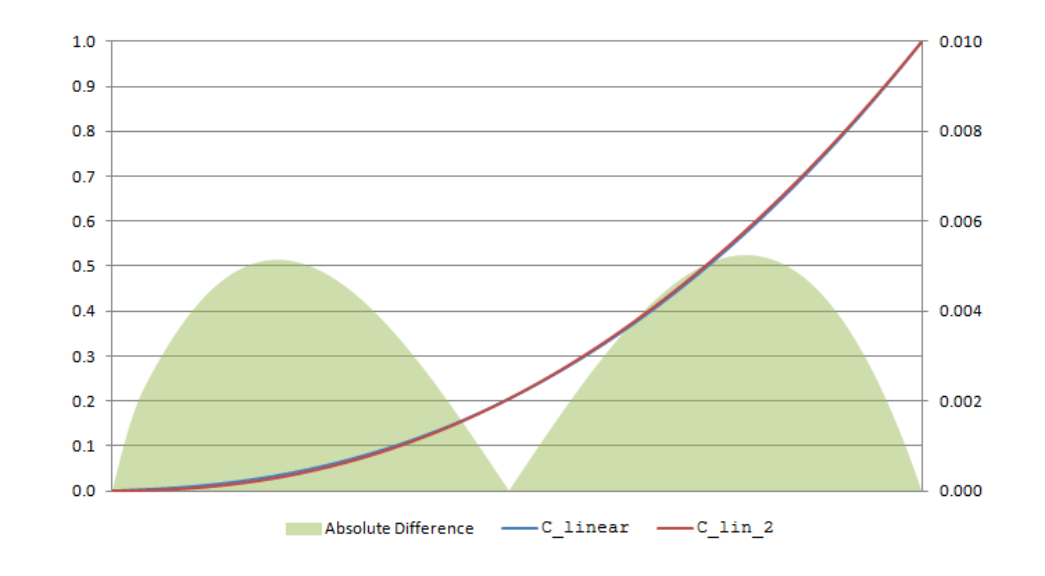

### Implementation

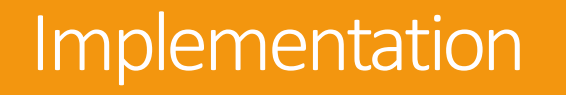

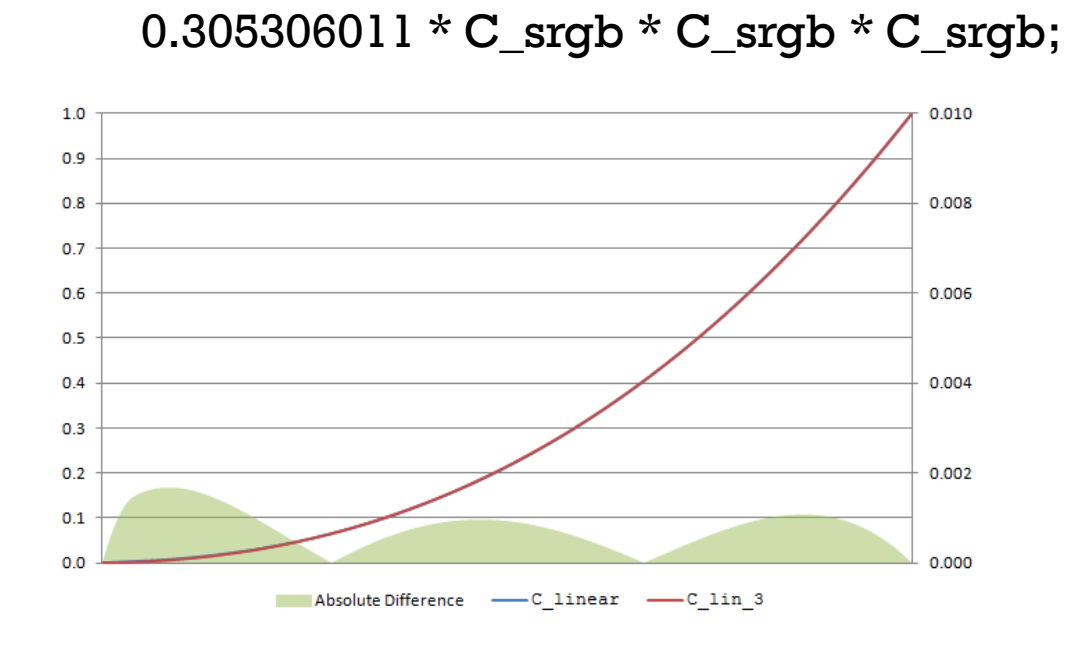

$$
\gamma^{-1}(u) = \begin{cases} \frac{u}{12.92} & = \frac{25u}{323} & u \leq 0.04045\\ \left(\frac{u+0.055}{1.055}\right)^{2.4} & = \left(\frac{200u+11}{211}\right)^{\frac{12}{5}} & \text{otherwise} \end{cases}
$$

0.682171111 \* C\_srgb \* C\_srgb +

 $C_{\text{lin}} = 3 = 0.012522878 * C_{\text{sr}}$ 

### Implementation

$$
\gamma(u) = \begin{cases} 12.92u & = \frac{323u}{25} & u \leq 0.0031308 \\ 1.055u^{1/2.4} - 0.055 & = \frac{211u^{\frac{5}{12}} - 11}{200} & \text{otherwise} \end{cases}
$$

669

• if  $(C_{{\text{min}}} < = 0.0031308)$  $C_{srgb} = C_{lin} * 12.92;$ else  $C_srgb = 1.055 * pow(C_lin, 1.0 / 2.4) - 0.055;$ 

### $\gamma^{-1}(u)=\left\{ \begin{array}{lcl} \frac{u}{12.92} & =\frac{25u}{323} & u\leq 0.04045 \ \left(\frac{u+0.055}{1.055}\right)^{2.4} & =\left(\frac{200u+11}{211}\right)^{\frac{12}{5}} & \text{otherwise} \end{array} \right.$

 $\blacksquare$  C\_srgb\_1 = pow(C\_lin, 0.4545454545);

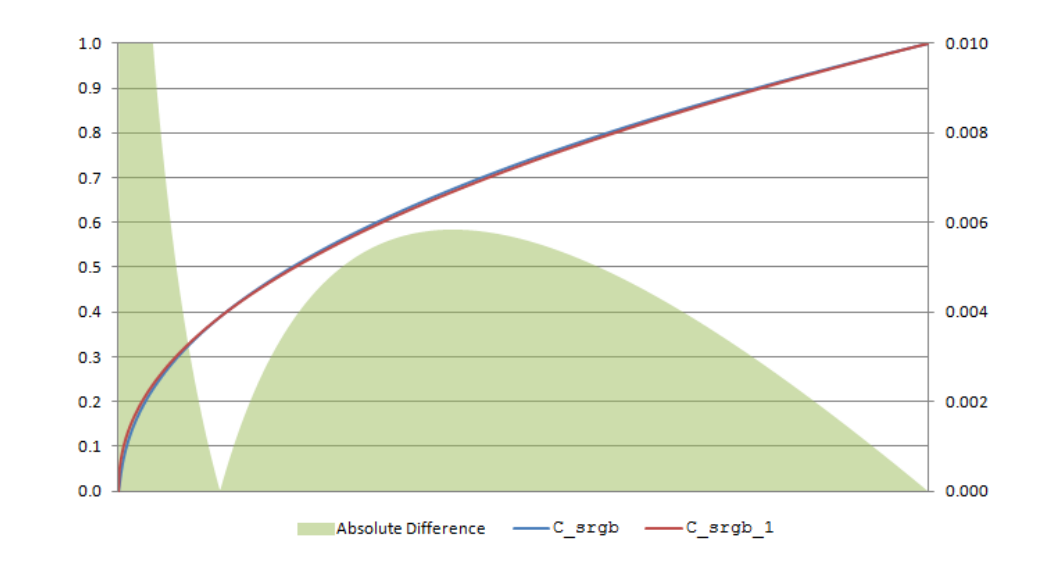

### Implementation

$$
\gamma^{-1}(u) = \begin{cases} \frac{u}{12.92} & = \frac{25u}{323} \\ \left(\frac{u+0.055}{1.055}\right)^{2.4} & = \left(\frac{200u+11}{211}\right)^{\frac{12}{5}} \quad \text{otherwise} \end{cases}
$$

■ C\_srgb\_2 = max(1.055 \* pow(C\_lin, 0.416666667) - 0.055, 0);

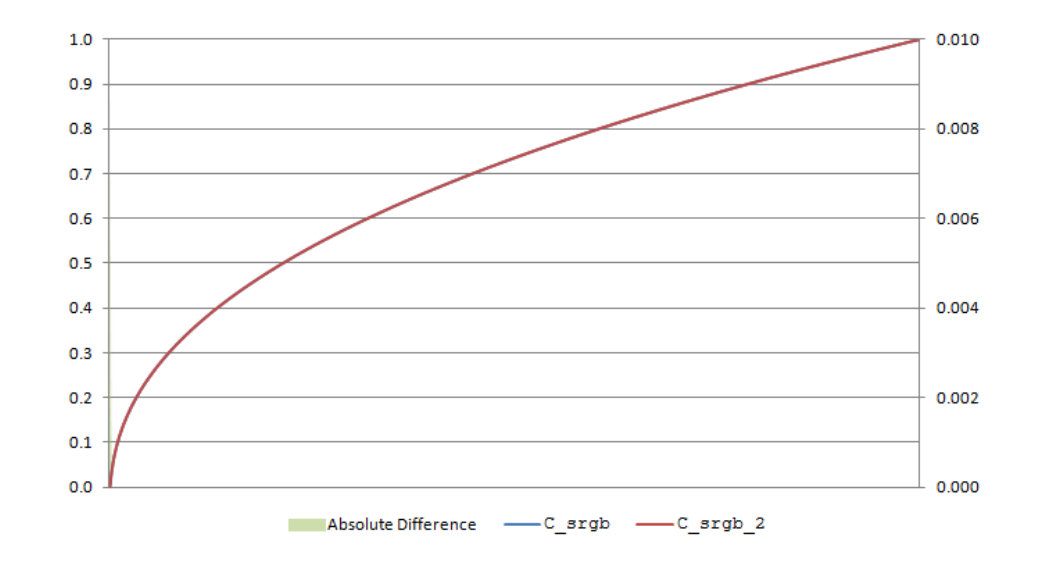

### Implementation

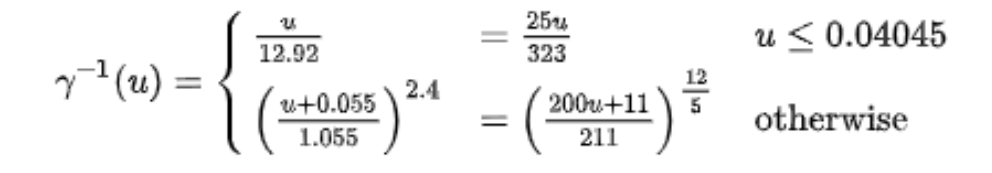

 $\textsf{C}_{\textsf{srgb}} = 0.585122381 * \textsf{sqrt}(C_{\textsf{lin}}) +$ 0.783140355 \* sqrt(sqrt(C\_lin)) - Implementation 0.368262736 \* sqrt(sqrt(sqrt(C\_lin)));

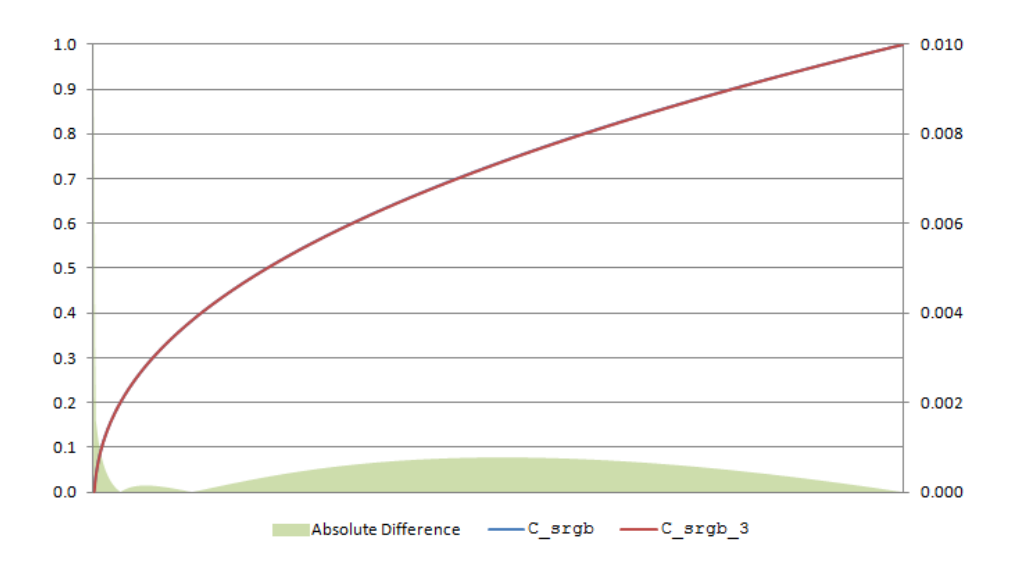

### Summary

- Brightness perception is logarithmic
- **EXYZ defines absolute perceptual colours**
- **The xyY colourspace is linear**
- **EXTER 1** Linear interpolation is valid on linear colourspaces
- **EXCB** is defined relative to xyY
- **The transfer function is non-linear and expensive**
- sRGB is non-linear
- **EXTERN 1** Linear interpolation is invalid on sRGB

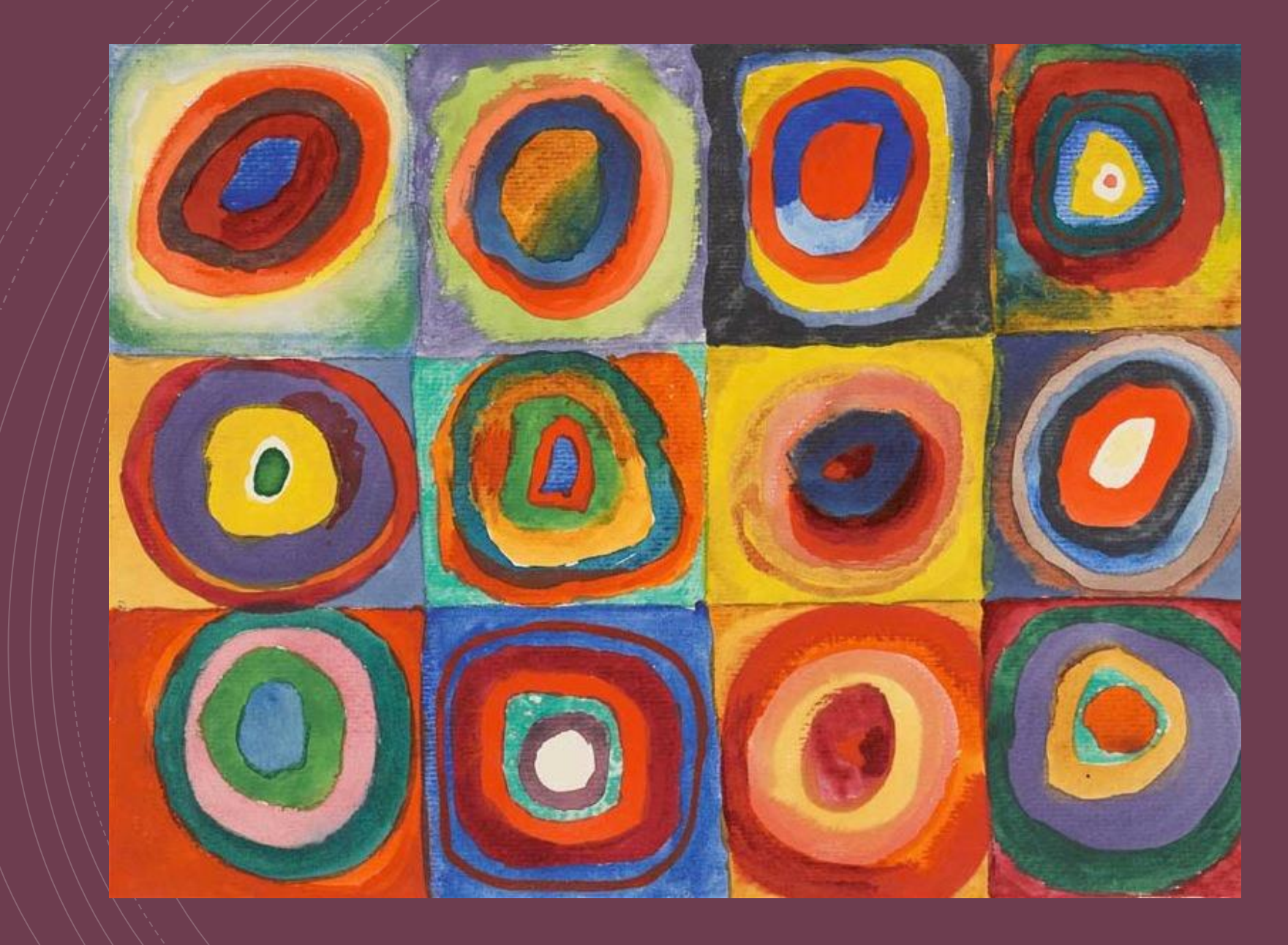

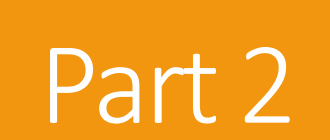

Getting it wrong

### Interpolation

- $(x + y) / 2$
- $(\sqrt{x} + \sqrt{y}) / 2 < \sqrt{x + y} / 2$
- $x = 9, y = 16$
- $\sqrt{9} + \sqrt{16}$  / 2 = 3.5
- $\sqrt{(9+16)/2} = 3.535$
- template <class T> constexpr std::midpoint(T a, T b) noexcept;
- constexpr float std::lerp(float a, float b, float t) noexcept;

### Interpolation

42 42 46 46 46 50 50 50 50 53 53 53 56 56 56 59 59 61 61 61 64 64 64 66 66 69 69 71 71 73 73 73 75 75 77 77 79 79 81 8 83 85 85 86 86 88 88 90 92 92 93 95 95 96 96 98 99 99 101 102 104 104 105 106 106 108 109 110 112 112 113 114 115 117 117 118 119 120 121 122 124 124 125 126 127 128 129 130 131 132 133 134 135 136 137 138 139 140 141 142 143 144 145 146 147 148 149 150 151 152 153 154 155 156 157 158 159 160 161 162 163 164 165 166 167 168 169 170 171 172 173 174 175 176 177 178 179 180 181 182 183 184 185 186 187 188 189 190 191 192 193 194 195 196 197 198 199 200 201 202 203 204 205 206 207 208 209 210 211 212 213 214 215 216 217 218 219 220 221 222 223 224 225 226 227 228 229 230 231 232 233 234 235 236 237 238 239 240 241 242 243 244 245 246 247 248 249 250 251 252 253 254 255 Max error 6

Total error 127

### Posterisation

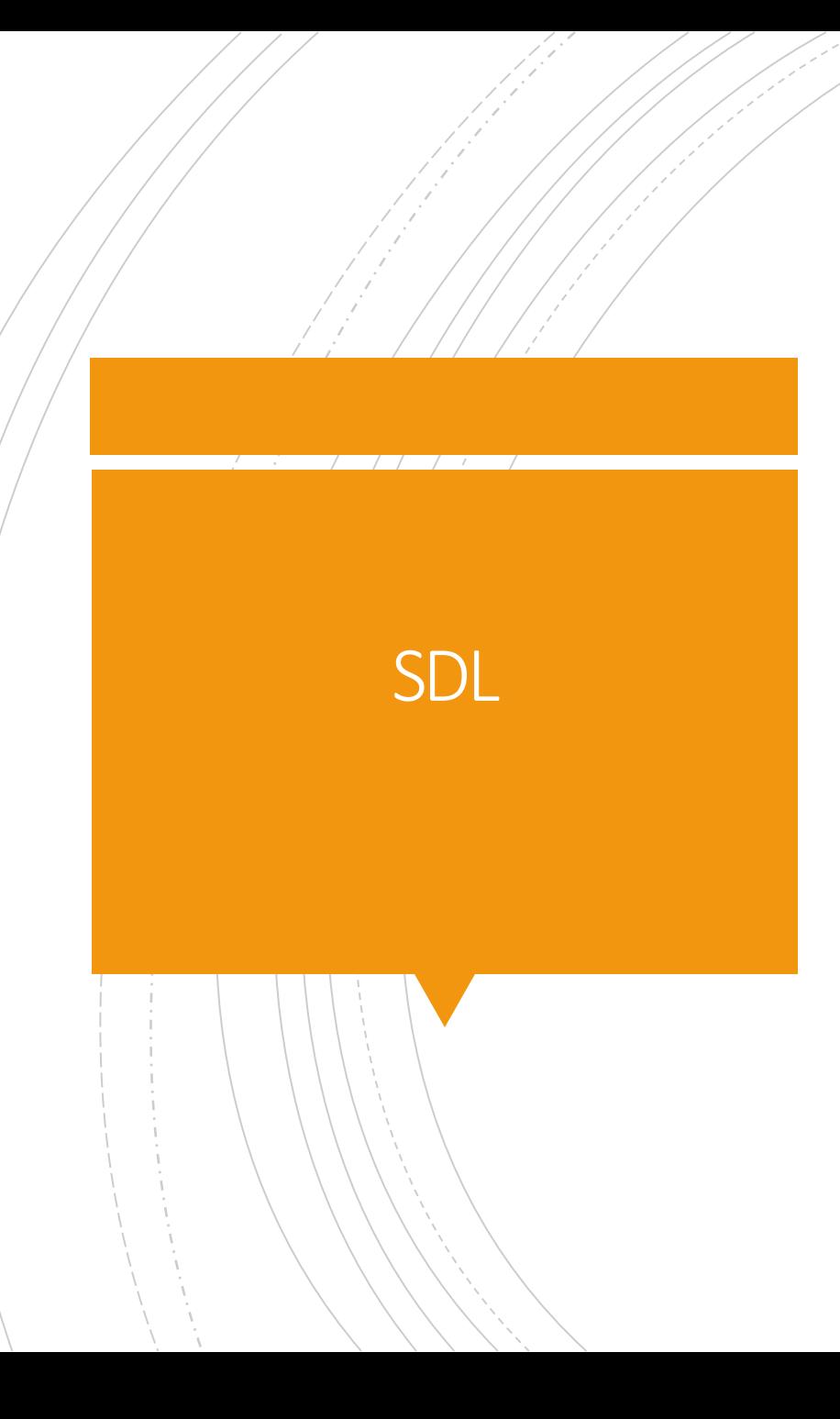

- <https://www.libsdl.org>
- 8-bit colour type
- sRGB mode
- No documentation

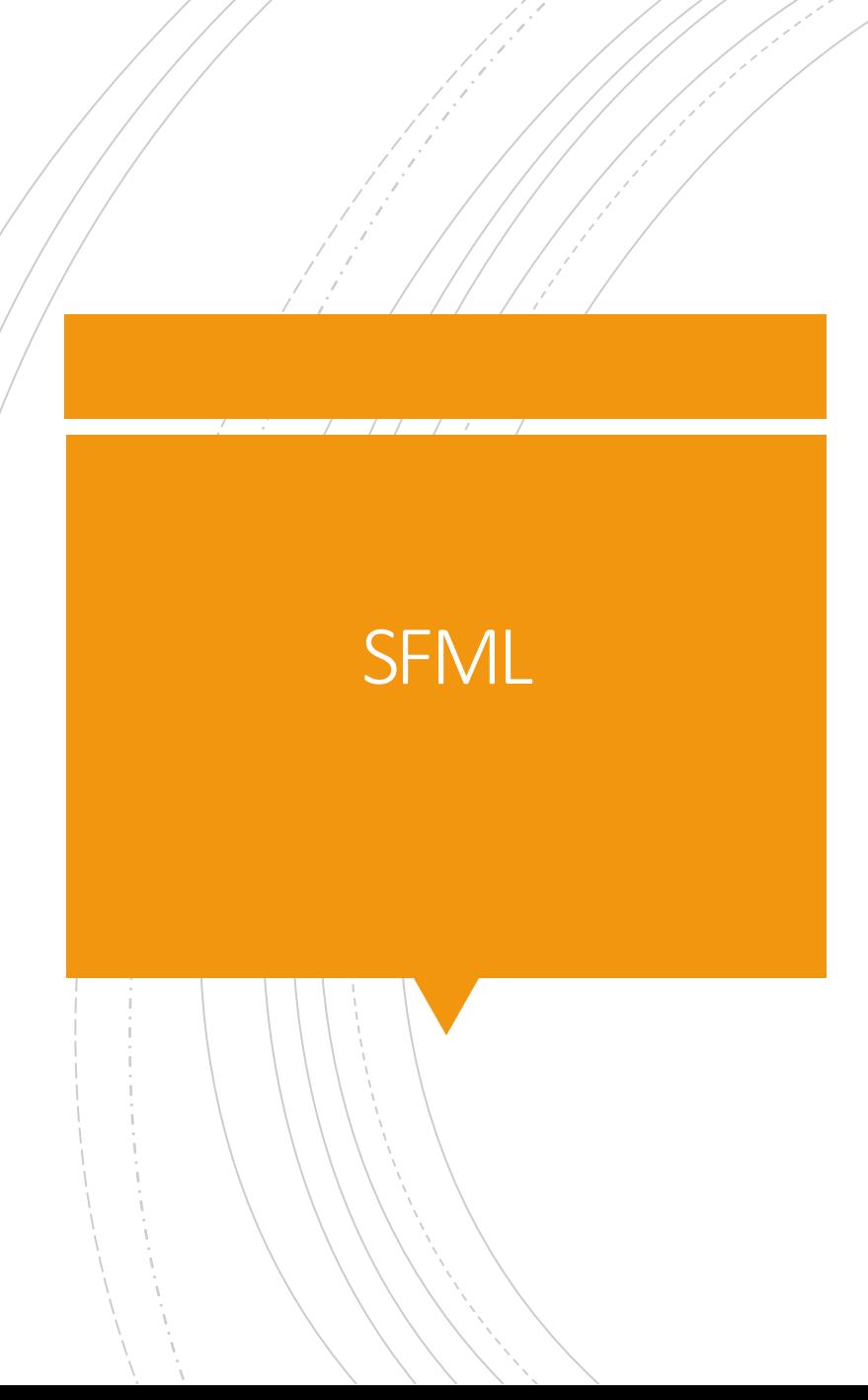

- <https://www.sfml-dev.org>
- 8-bit colour type
- sRGB mode
- **Operator overloading on colours**
- No documentation

### Dear ImGui

- <https://github.com/ocornut/imgui>
- **EXTE: Alpha blending is wrong by default**
- **EXCB and linear colour are interchangeable internally**
- 32-bit colour API
- No documentation

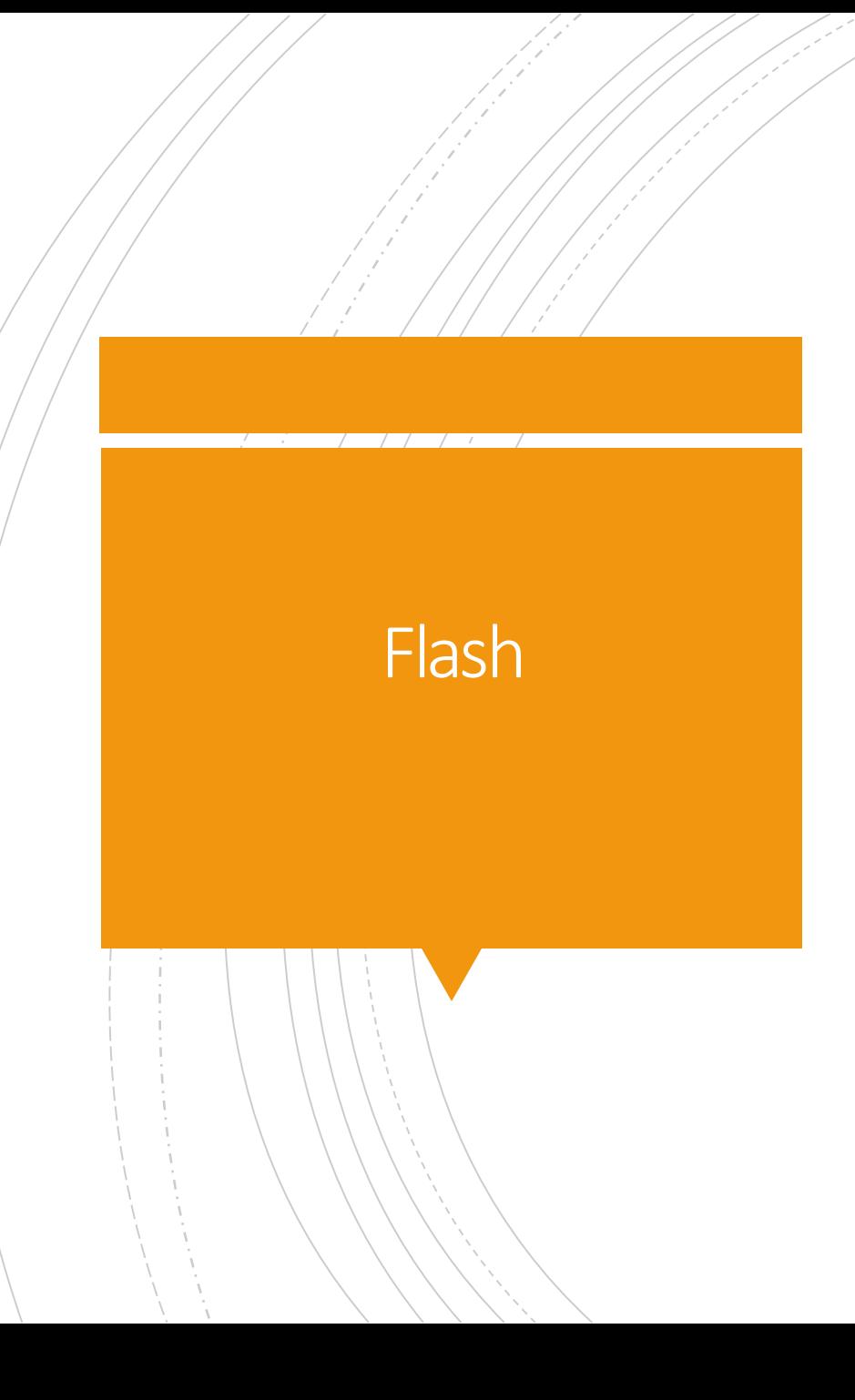

- No mention of gamma correction
- 8-bit sRGB used like linear colours
- No documentation

### Unity

### ■ <https://unity.com>

- No documentation on the colour space
- **If sRGB, lerp and operators are incorrect**
- **If linear, constants and HSVtoRGB are incorrect**
- **If both, toggle is a runtime choice, default unspecified**

### **Inttps://godotengine.org**

- No documentation on the colour space
- **If sRGB, lerp, blending and grey are incorrect**
- **If linear, constructors and converters are incorrect**
- **Grey is incorrect**

Godot

**Example 1** Lighten/darken imply something different to what is being done

# **OGRE**

- <https://www.ogre3d.org>
- No documentation on the colour space
- **If sRGB, operators are incorrect**
- **If linear, converters are incorrect**

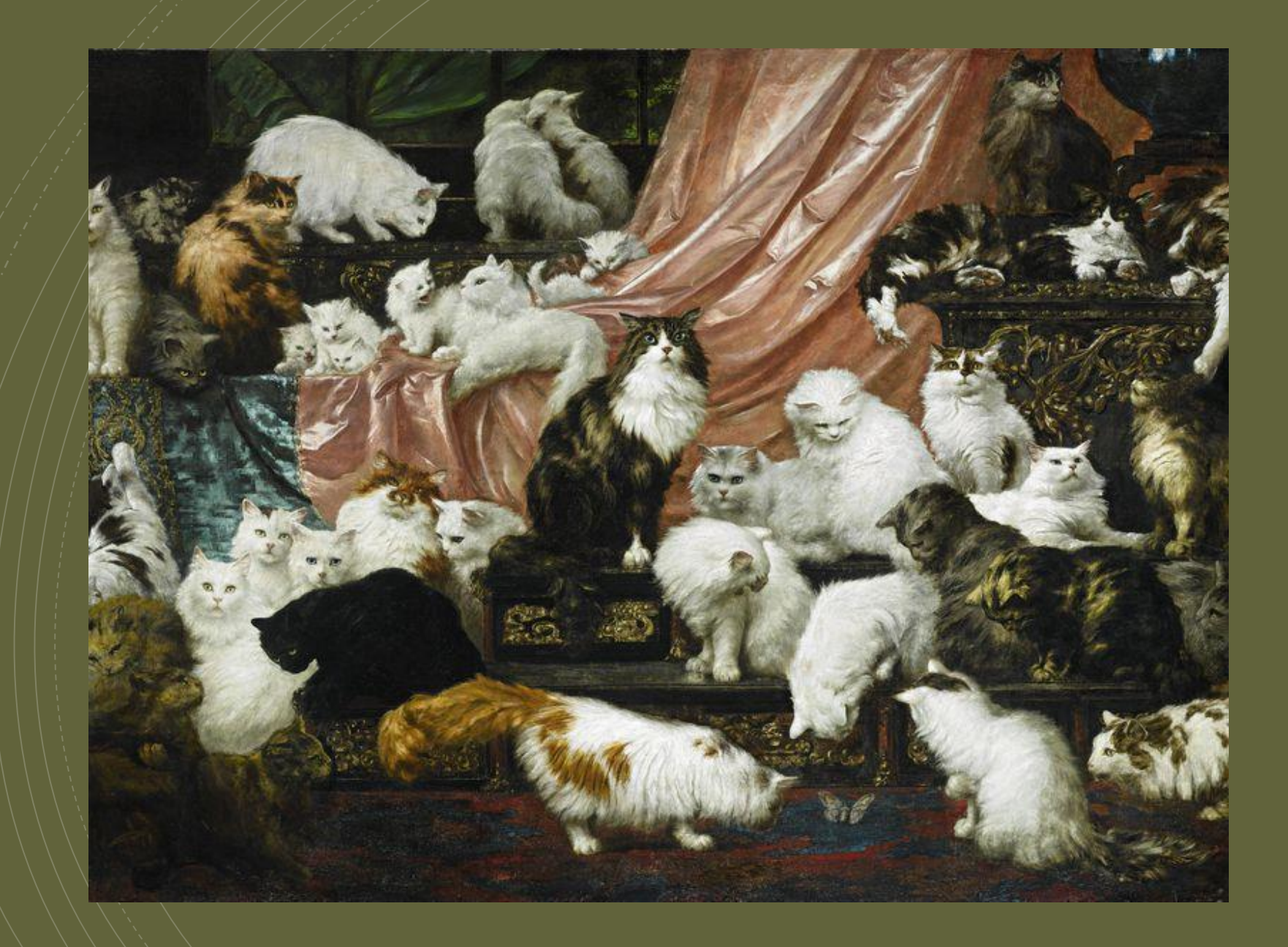

- **Intips://www.cryengine.com**
- $Color\_tpl < T > (T = float or T = std::uint8_t)$
- float\*, std::uint8\_t\*
- vec3/vec4
- float r, float g, float b, float a

- Color\_tpl<T> has arithmetic operators which can never be correct for T=std::uint8\_t
- Other operators will quantise when T=std::uint8\_t
- Color\_tpl<std::uint8\_t> can never store linear colours
- No documentation

- If sRGB:
- **EXECUTE:** Arithmetic operators are incorrect
- srgb2rgb is lossy for Color\_tpl<std::uint8\_t>
- ScaleCol is probably incorrect
- **E** lerpFloat will give unexpected results
- **Grey is probably incorrect**

- If linear:
- Color\_tpl<T> provides incorrect packing operators
- To/fromHSV is incorrect

- **E** Luminance calculation is incorrect one way or the other
- No canonical representation
- **Some documentation is wrong rather than absent**

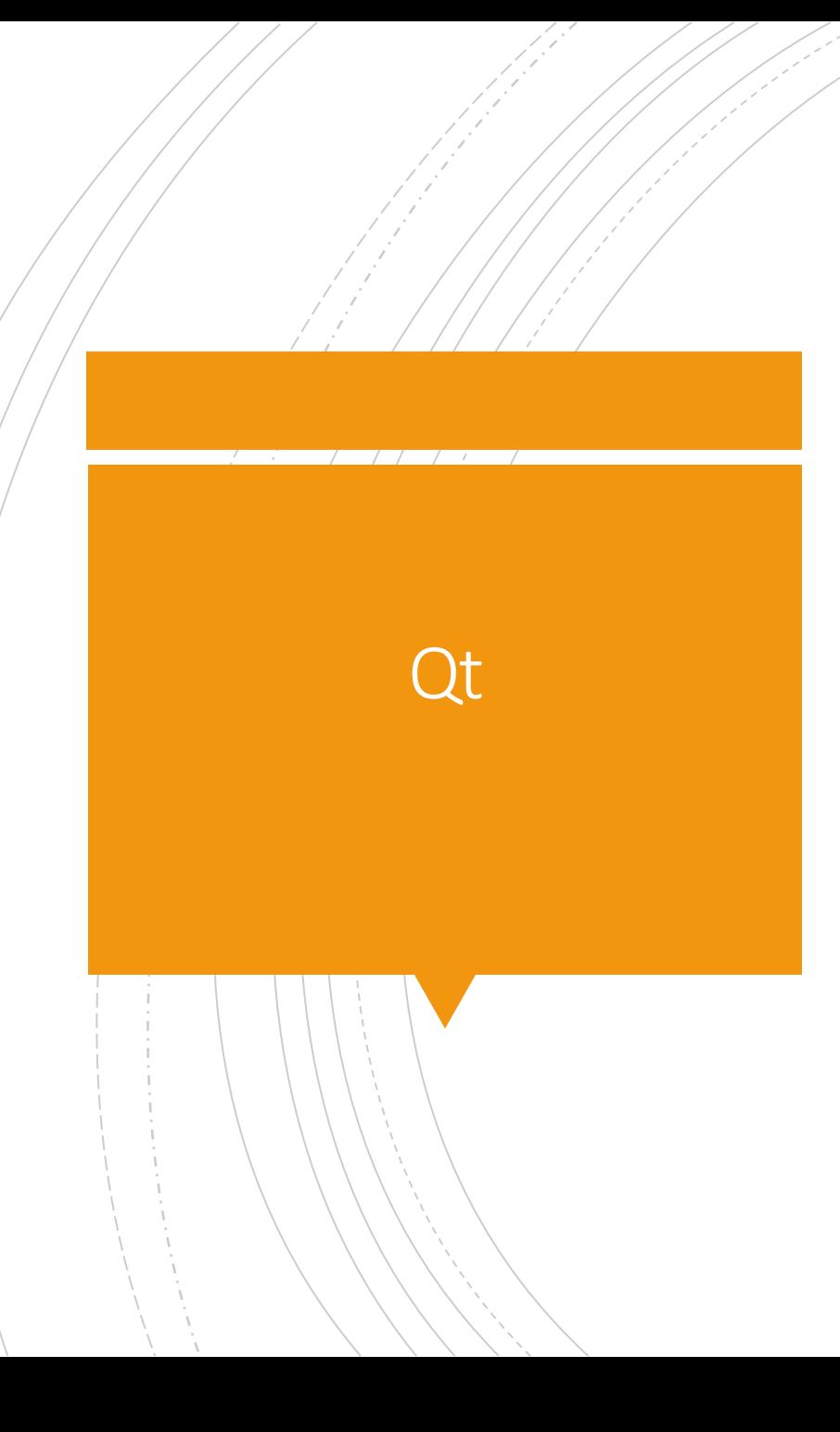

- <u><https://www.qt.io></u>
- QColor
- qcolorspace
- qrgb

## MatLab

- <https://uk.mathworks.com/products/matlab.html>
- Luminance calculation is incorrect (assumes NTSC)

### OpenCV

### ■ <https://opencv.org>

■ Luminance calculation is incorrect (assumes NTSC)
#### SVG and CSS

https://observablehq.com/@mootari/color-blendingis-broken

# Alacritty **Intervelope Alacrity**

- 
- Subpixel fonts are rendered incorrectly

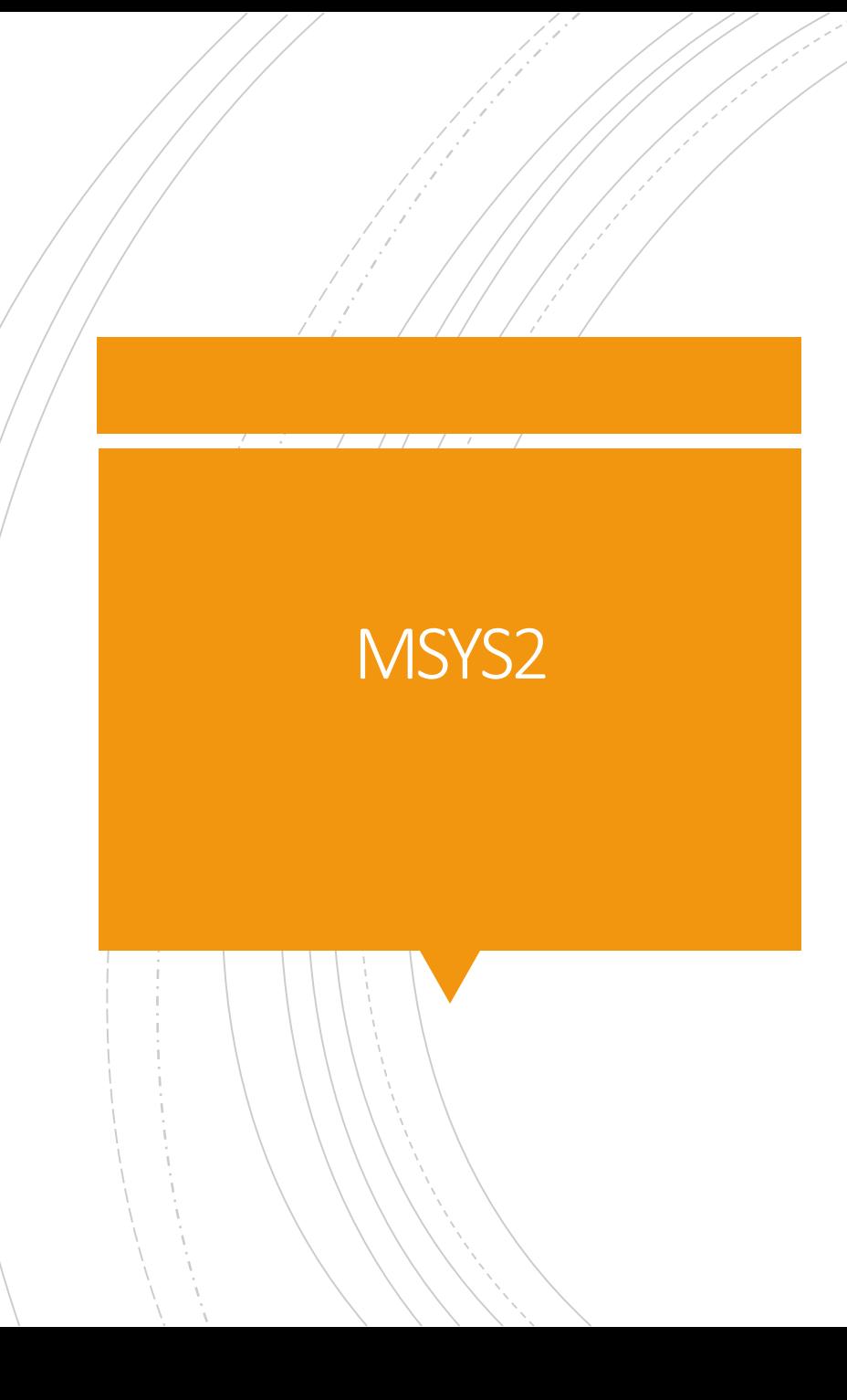

#### ■ <https://www.msys2.org>

■ Subpixel fonts are rendered incorrectly

# Windows console **Example 3 Subpixel fonts are rendered incorrectly**

## Microsoft terminal **Works correctly in cleartype mode!**

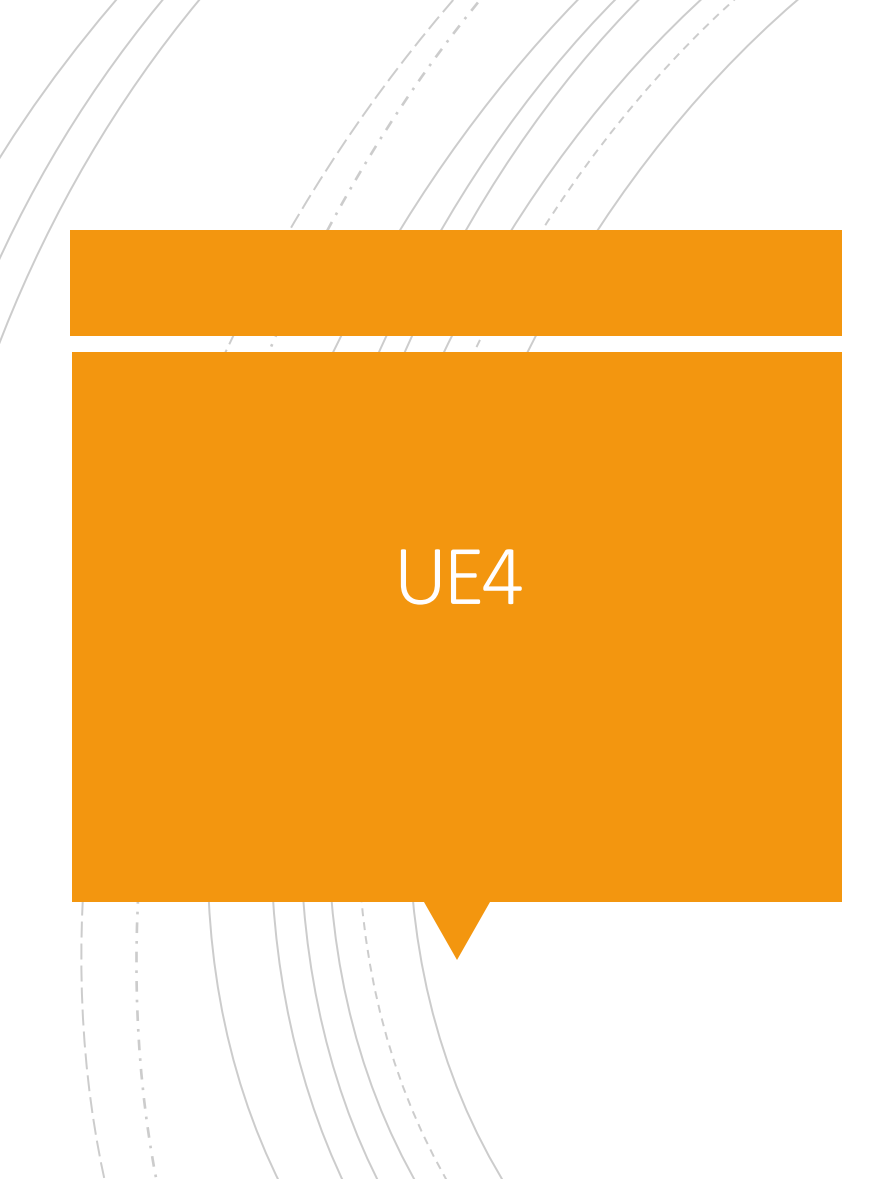

- **Intrestitute in the <https://www.unrealengine.com/en-US>**
- **Exercise 1** Linear by default
- FColor
- FLinearColor
- **Appropriate operators**
- **WITH DOCUMENTATION!!!**

#### **Miscellaneous**

- **Linux and X-Windows**
- OpenGL
- **Linux Nvidia bug**

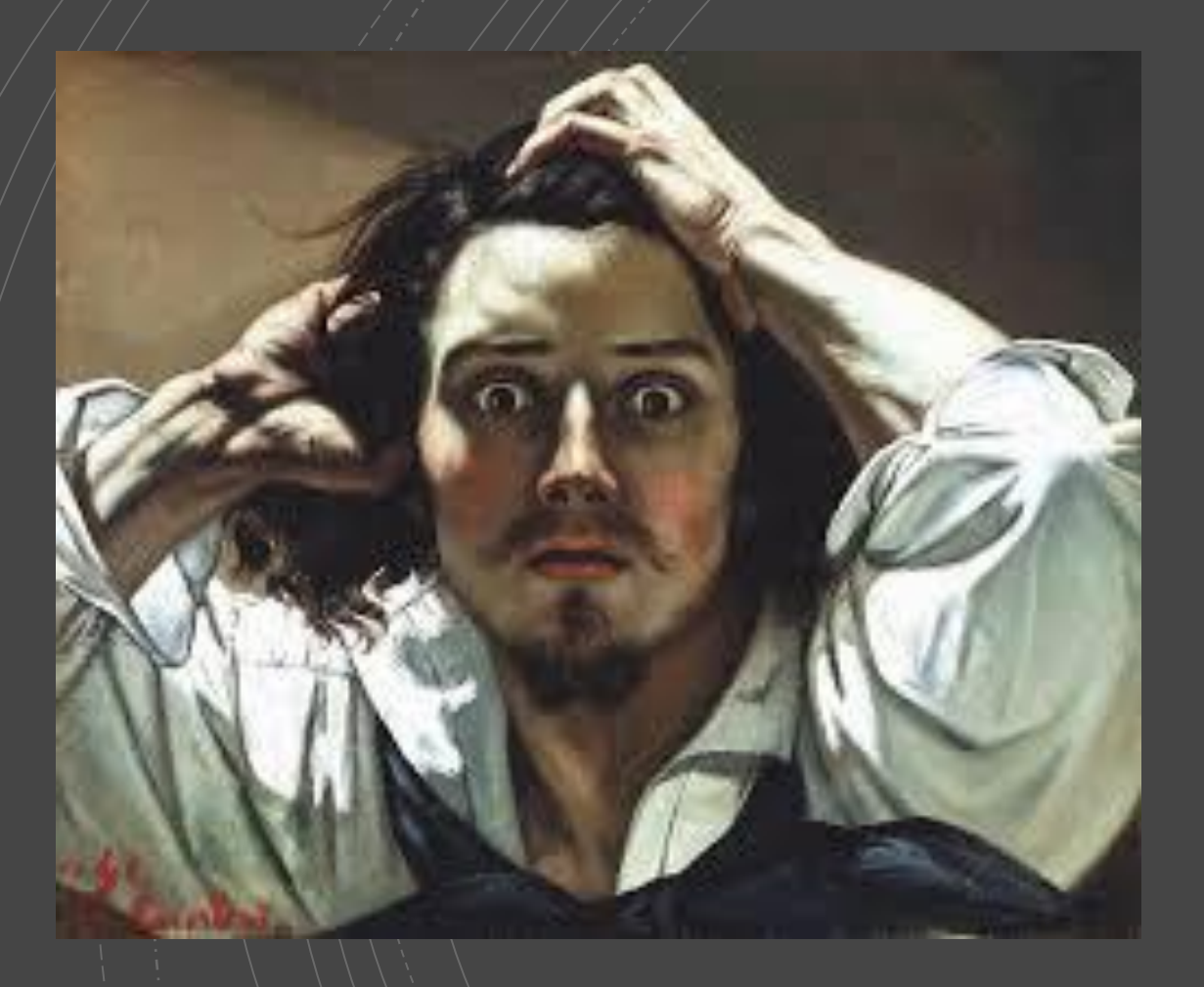

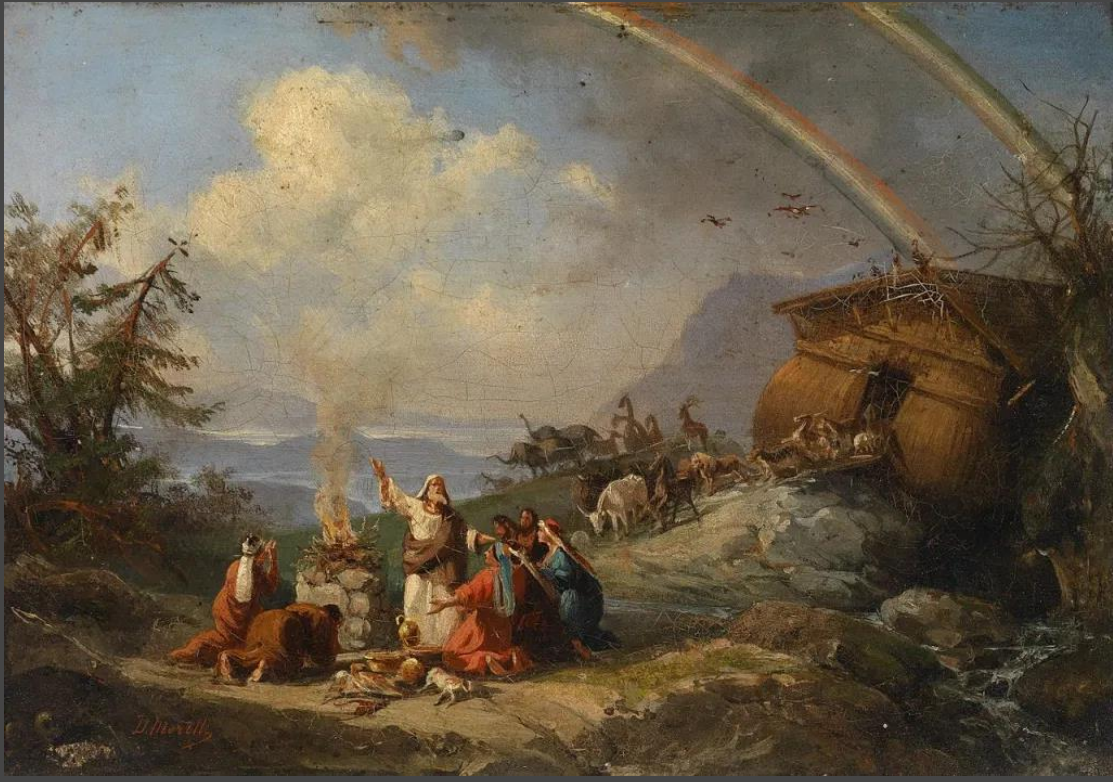

# P1385 • <https://wg21.link/P1385>

# **Goals**

- **Provide linear algebra vocabulary types**
- **Parameterise orthogonal aspects of implementation**
- $\blacksquare$  Defaults for the 90%, customisable for power users
- Element access, matrix arithmetic, fundamental operations
- Mixed precision and mixed representation expressions
- **"The branch of mathematics concerning linear** equations and linear functions, and their representation through matrices and vector spaces"
- **a**<sub>1</sub> $x_1$  +  $a_2x_2$  + ... +  $a_nx_n$  = **b**
- **Geometry**
- **Linear regression**
- **EXECUTE:** Simultaneous equations

# Linear Algebra for beginners

#### Vector

- $\blacksquare$  [a<sub>1</sub>, a<sub>2</sub>, a<sub>3</sub> ... a<sub>n</sub>]
- $\blacksquare$  [a<sub>1</sub>, a<sub>2</sub>, a<sub>3</sub> ... a<sub>n</sub>] + [b<sub>1</sub>, b<sub>2</sub>, b<sub>3</sub> ... b<sub>n</sub>]  $=$   $[a_1 + b_1, a_2 + b_2, a_3 + b_3 ... a_n + b_n]$
- **b**  $*$   $[a_1, a_2, a_3 ... a_n]$  $=$   $[ba_1, ba_2, ba_3 ... ba_n]$
- $\blacksquare$  [a<sub>1</sub>, a<sub>2</sub>, a<sub>3</sub>] . [b<sub>1</sub>, b<sub>2</sub>, b<sub>3</sub>]  $=$  a<sub>1</sub>b<sub>1</sub>+a<sub>2</sub>b<sub>2</sub>+a<sub>3</sub>b<sub>3</sub>

# **Matrix**

- $\blacksquare$  [a<sub>11</sub>, a<sub>12</sub>, a<sub>13</sub> ... a<sub>1n</sub>]  $[a_{21}, a_{22}, a_{23} ... a_{2n}]$  $[a_{31}, a_{32}, a_{33} ... a_{3n}]$
- $[ a_{11}, a_{12}, a_{13} ... a_{1n}]$   $[ b_{11}, b_{12}, b_{13} ... b_{1n}]$  $[a_{21}, a_{22}, a_{23} ... a_{2n}] + [b_{21}, b_{22}, b_{23} ... b_{2n}]$  $[a_{31}, a_{32}, a_{33} ... a_{3n}]$   $[b_{31}, b_{32}, b_{33} ... b_{3n}]$

 $[a_{11}+b_{11}, a_{12}+b_{12}, a_{13}+b_{13}... a_{1n}+b_{1n}]$ =  $[a_{21}+b_{21}, a_{22}+b_{22}, a_{23}+b_{23}... a_{2n}+b_{2n}]$  $[a_{31}+b_{31}, a_{32}+b_{32}, a_{33}+b_{33}... a_{3n}+b_{3n}]$ 

# Matrix

$$
\begin{aligned}\n\bullet \ b \ast [a_{11}, a_{12}, a_{13} \dots a_{1n}] \quad [ba_{11}, ba_{12}, ba_{13} \dots ba_{1n}] \\
[a_{21}, a_{22}, a_{23} \dots a_{2n}] = [ba_{21}, ba_{22}, ba_{23} \dots ba_{2n}] \\
[a_{31}, a_{32}, a_{33} \dots a_{3n}] \quad [ba_{31}, ba_{32}, ba_{33} \dots ba_{3n}]\n\end{aligned}
$$

# BLAS

- <https://wg21.link/P1673>
- Add BLAS to the standard library as a C++ API
- **First introduced in 1979**
- $C++23$

# Mixed representation

- $\blacksquare$  0.25 + 0.125f = 0.375
- $\text{- complex} \textless \text{float} > \{0.1, 0.1\} + \text{complex} \textless \text{double} > \{0.2, 0.2\}$
- **•** vector < double,  $3$  >  $*$  matrix < float,  $3$ ,  $3$  >

# Alternative algorithms

- **E** Multiplication
- $\bullet$  O(n<sup>3</sup>)
- **Strassen**  $O(n^{2.807})$

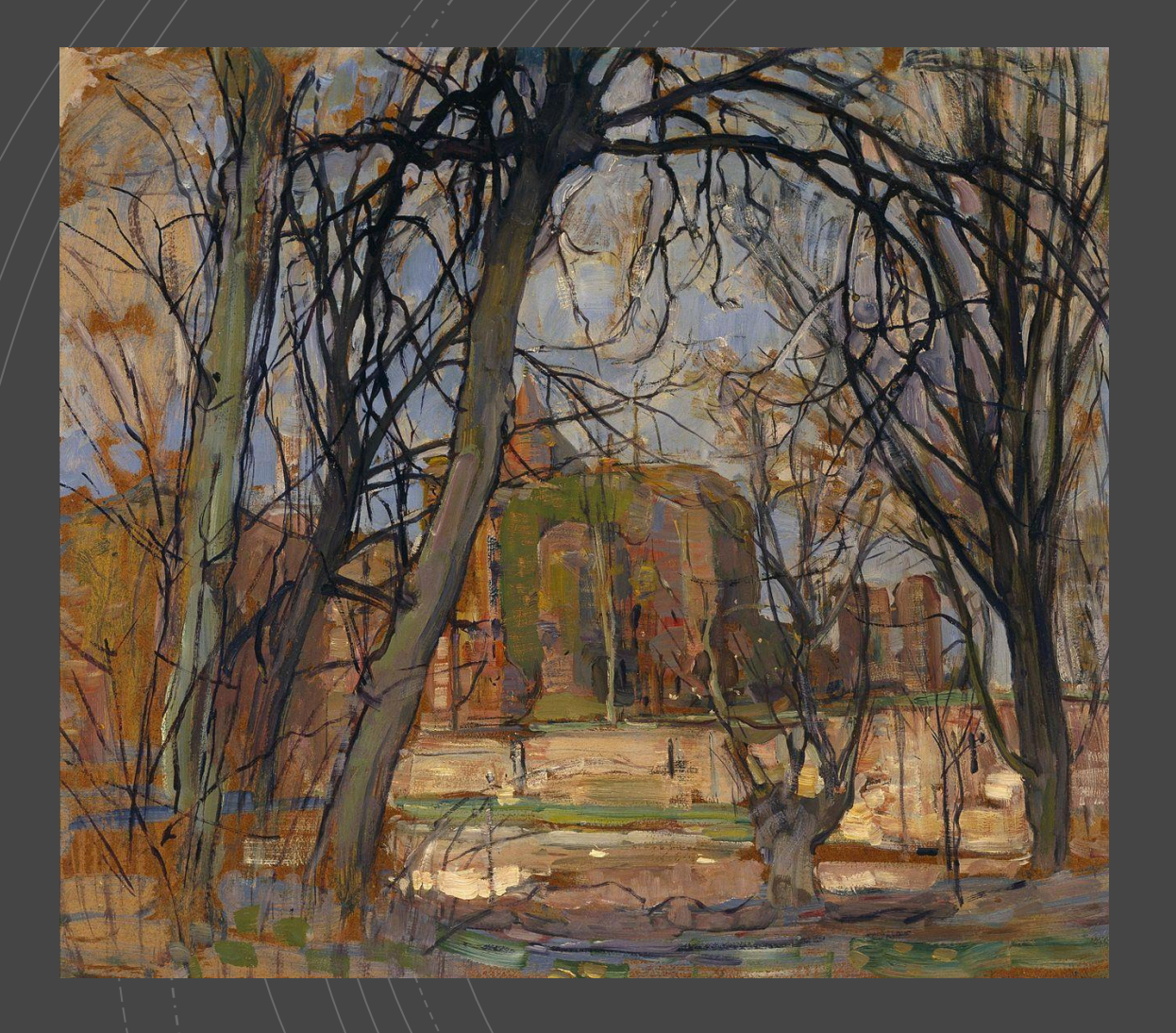

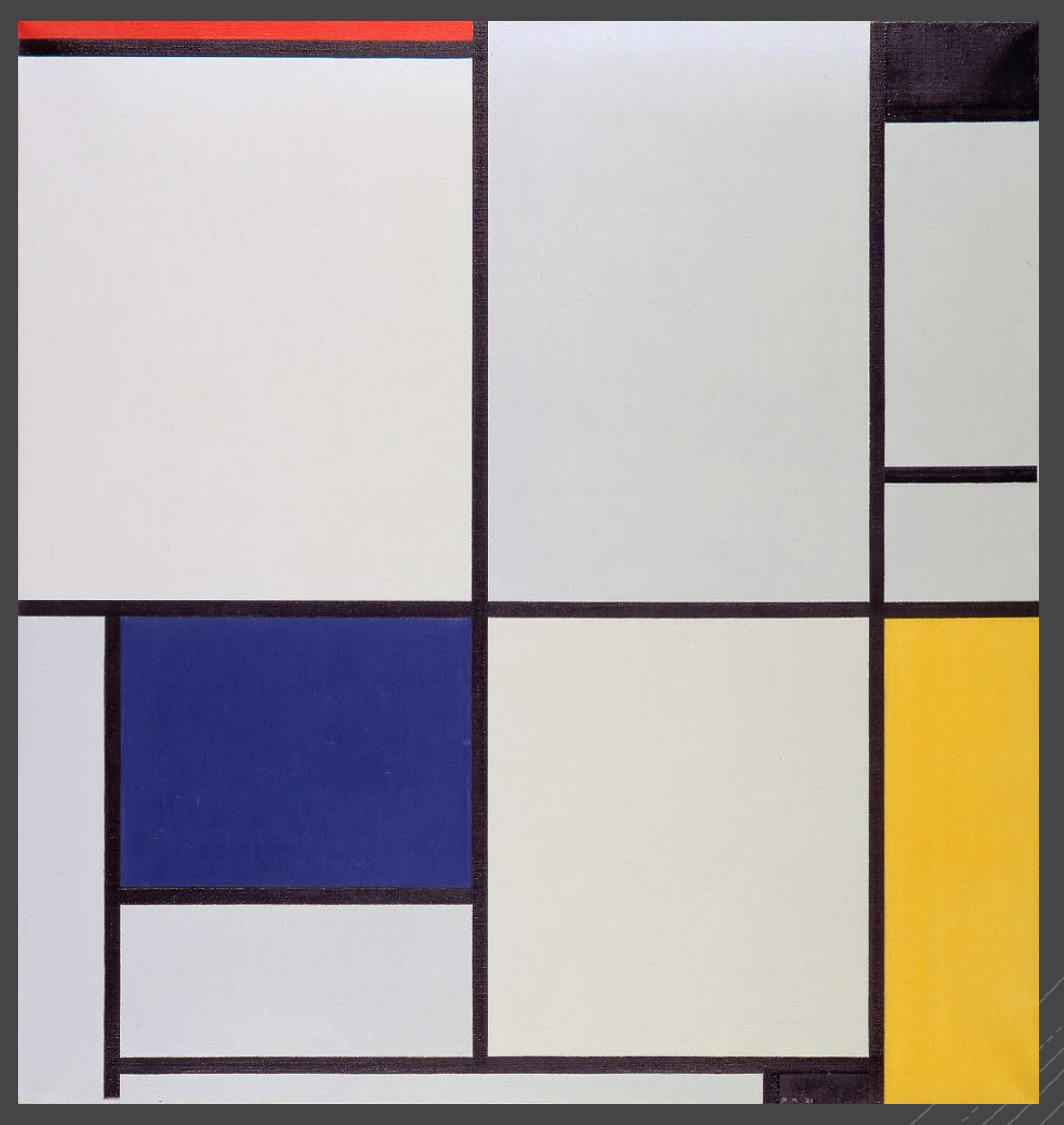

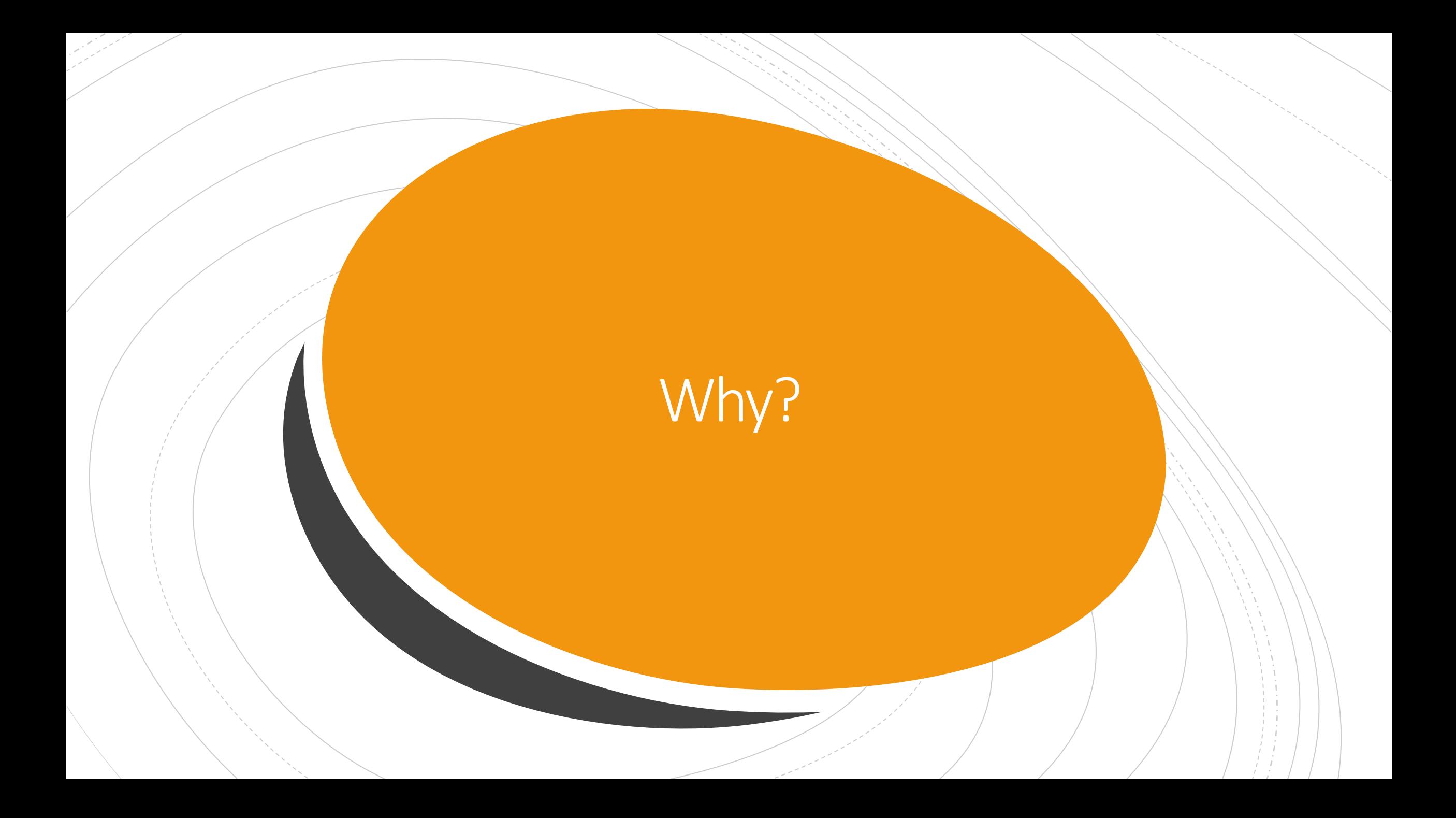

guy@DESKTOP-69NQDUU:/\$ ls bin boot dev etc home init lib lib64 media mnt opt proc root run sbin snap srv sys <mark>imp</mark> usr var<br>guy@DESKTOP-69NQDUU:/\$

# Wrong

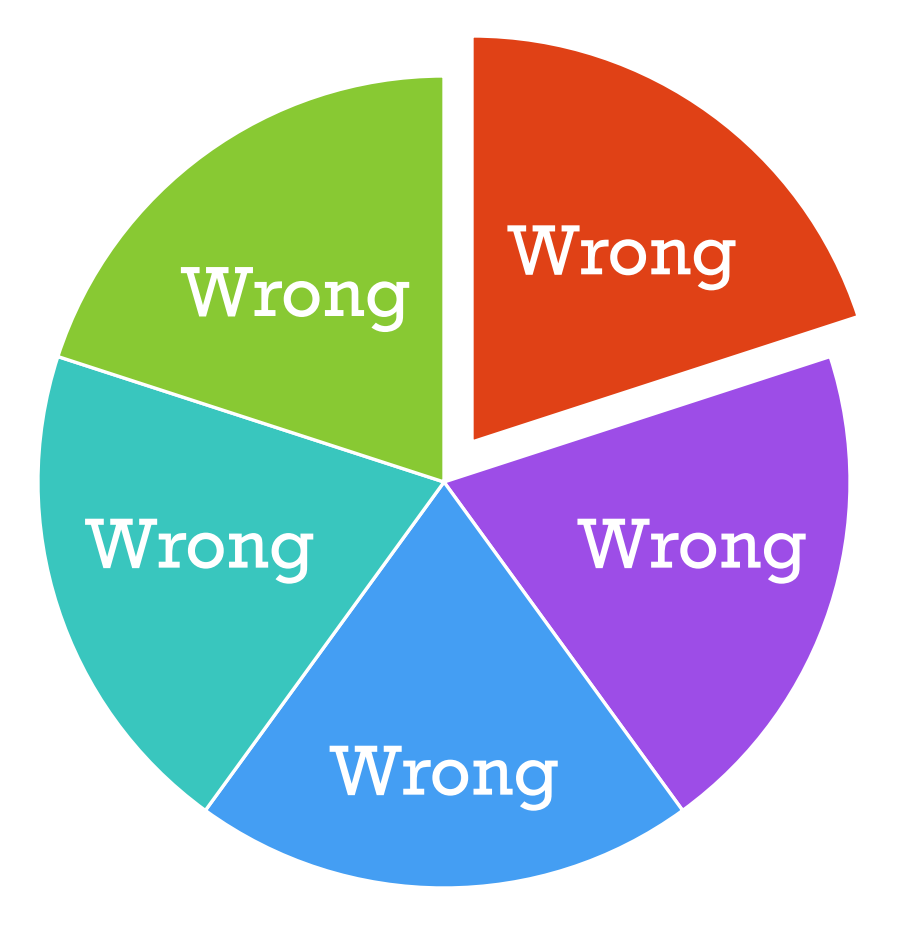

# Why teach colour to C++?

- std::fmt
- **Drawing software**
- Graphics proposal

# Use cases

# Requirements

- XYZ support
- Conversion between XYZ-derived colour spaces
- **EX Compile-time user-defined colour spaces**
- Runtime data-defined colour spaces
- **EXECUTE:** Allow ICC profile implementation
- **Strongly typed**
- **· High performance without storage or speed overhead**

- struct basic\_color\_space
- struct generic\_RGB\_space : basic\_color\_space
- struct XYZ\_space : basic\_color\_space

- **E** struct basic\_color\_model
- struct XYZ\_model : basic\_color\_model {

float  $X = 0.f;$ float  $Y = 0.f;$ float  $Z = 0.f;$ 

};

template<typenameV1, typenameV2, typenameV3> struct RGB\_model : basic\_color\_model

 $typenameV1::type r = typenameV1::type()$ ; typename V2::type  $g =$  typename V2::type(); typename V3::type  $b =$  typename V3::type();

using  $R_value = VI;$ using  $G_{value} = V2$ ; using  $B_value = V3$ ;

};

…

{

template<typenameVA> struct alpha\_model

typename VA::type a = typename VA::type();

using  $A_value = VA;$ 

};

…

{

template<typename cspace, typename cmodel, typename calpha> struct basic\_color : cmodel, calpha {

using space\_type = cspace; using model\_type = cmodel; using alpha\_type = calpha; using cmodel::cmodel; using calpha::calpha;

};

■ struct sRGB\_uint8 : basic\_color<sRGB\_space, RGB\_uint8\_model, no\_alpha>

■ struct sRGB\_float : basic\_color<sRGB\_space, RGB\_float\_model, no\_alpha>

■ struct sRGBA\_uint8 : basic\_color<sRGB\_space, RGB\_uint8\_model, uint8\_alpha>

▪ struct sRGBA\_float : basic\_color<sRGB\_space, RGB\_float\_model, float\_alpha>

▪ struct linear\_sRGB\_float : basic\_color<linear\_sRGB\_space, RGB\_float\_model, no\_alpha>

▪ struct linear\_sRGBA\_float : basic\_color<linear\_sRGB\_space, RGB\_float\_model, float\_alpha>

■ struct XYZ : basic\_color<XYZ\_space, XYZ\_model, no\_alpha>
■ template <typename T1, typename T2> constexpr void alpha\_convert(const alpha\_model<T1>& in, alpha\_model<T2>& out);

template <typename T1, typename U1, typename V1, typename T2, typename U2, typename V2> constexpr void model\_convert(const RGB\_model<T1, U1, V1>& in, RGB\_model<T2, U2, V2>& out);

template <typename space\_1, typename model\_1, typename gamma\_1,typename alpha\_1, typename space\_2, typename model\_2, typename gamma\_2,typename alpha\_2> constexpr void color\_convert(const basic\_color< generic\_RGB\_space<space\_1, gamma\_1>, model\_1, alpha\_1>& in, basic\_color< generic\_RGB\_space<space\_2, gamma\_2>, model\_2, alpha\_2>& out);

template <typename space, typename model, typename trans, typename alpha\_1,typename alpha\_2> constexpr void color\_convert(const basic\_color< generic\_RGB\_space<space, trans>, model, alpha\_1>& in, basic\_color< XYZ\_space, XYZ\_model, alpha\_2>& out);

template <typename space, typename model, typename trans, typename alpha\_1, typename alpha\_2> constexpr void color\_convert(const basic\_color< XYZ\_space, XYZ\_model, alpha\_1>& in, basic\_color< generic\_RGB\_space<space,trans>, model, alpha\_2>& out);

**E** template <typename destination, typename source, typename... T> constexpr destination convert(const source& in,T&&...args);

## Summary

- **Exercise 1** Identify colours
- **EXP** Apprehend intensity and colour
- **CIE1931 linear colour space**
- **EXAGB non-linear colour space**
- **Transfer function**
- **EXIMISAPP Misapplication of colour management**
- **Linear algebra**
- **Uses of colour for**  $C++$
- Proposed API

# Everything you knew about colour was wrong

J Guy Davidson

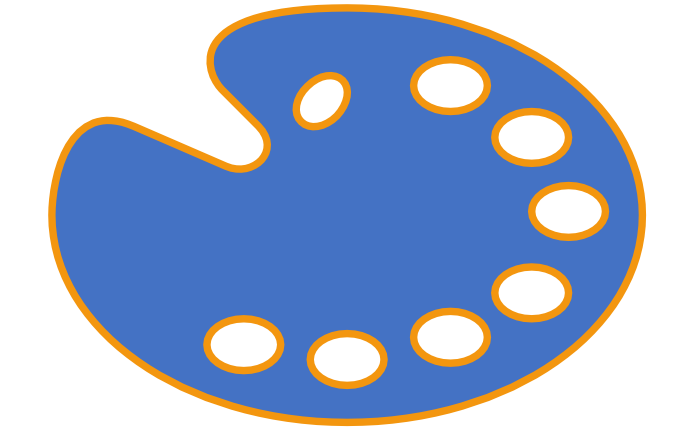